# **PESQUISAS TRIMESTRAIS DA PECUÁRIA**

**MANUAL TÉCNICO**

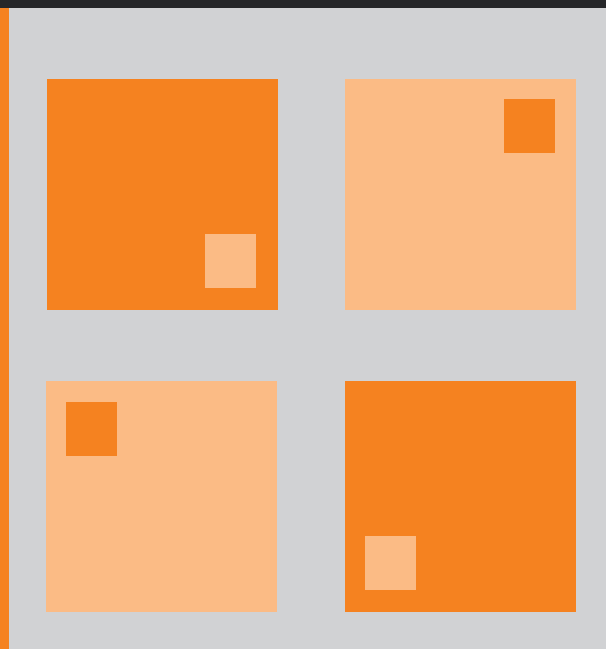

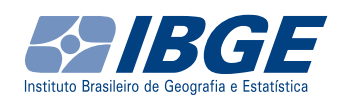

# **PESQUISAS TRIMESTRAIS DA PECUÁRIA**

**Vol. 1 – Manual Técnico**

**Abril de 2020**

6ª edição revisada

Instituto Brasileiro de Geografia e Estatística IBGE

Ξ

Diretoria de Pesquisas – DPE Coordenação de Agropecuária – COAGRO Gerência de Pecuária – COAGRO/PEC

Presidente da República Jair Messias Bolsonaro

Ministro da Economia Paulo Roberto Nunes Guedes

Secretário Especial de Fazenda Waldery Rodrigues Junior

#### **INSTITUTO BRASILEIRO DE GEOGRAFIA E ESTATÍSTICA – IBGE**

Presidente Susana Cordeiro Guerra

Diretor-Executivo Fernando José de Araújo Abrantes

#### **ÓRGÃOS ESPECÍFICOS SINGULARES**

Diretoria de Pesquisas Eduardo Luiz G. Rios Neto

Diretoria de Geociências João Bosco de Azevedo

Diretoria de Informática David Wu Tai

Centro de Documentação e Disseminação de Informações Marise Maria Ferreira

Escola Nacional de Ciências Estatísticas Maysa Sacramento de Magalhães

#### **UNIDADE RESPONSÁVEL**

Diretoria de Pesquisas

Coordenação de Agropecuária Octávio Costa de Oliveira

Gerência de Pecuária Angela da Conceição Lordão

Supervisão de Indicadores Pecuários Bernardo Souza Mello Viscardi

Supervisão de Atividade Pecuária Mariana dos Santos Sguilla de Oliveira

#### **EQUIPE TÉCNICA**

Bernardo Souza Mello Viscardi Edmon Santos Gomes Ferreira Mariana dos Santos Sguilla de Oliveira Marcelo Poton Peres

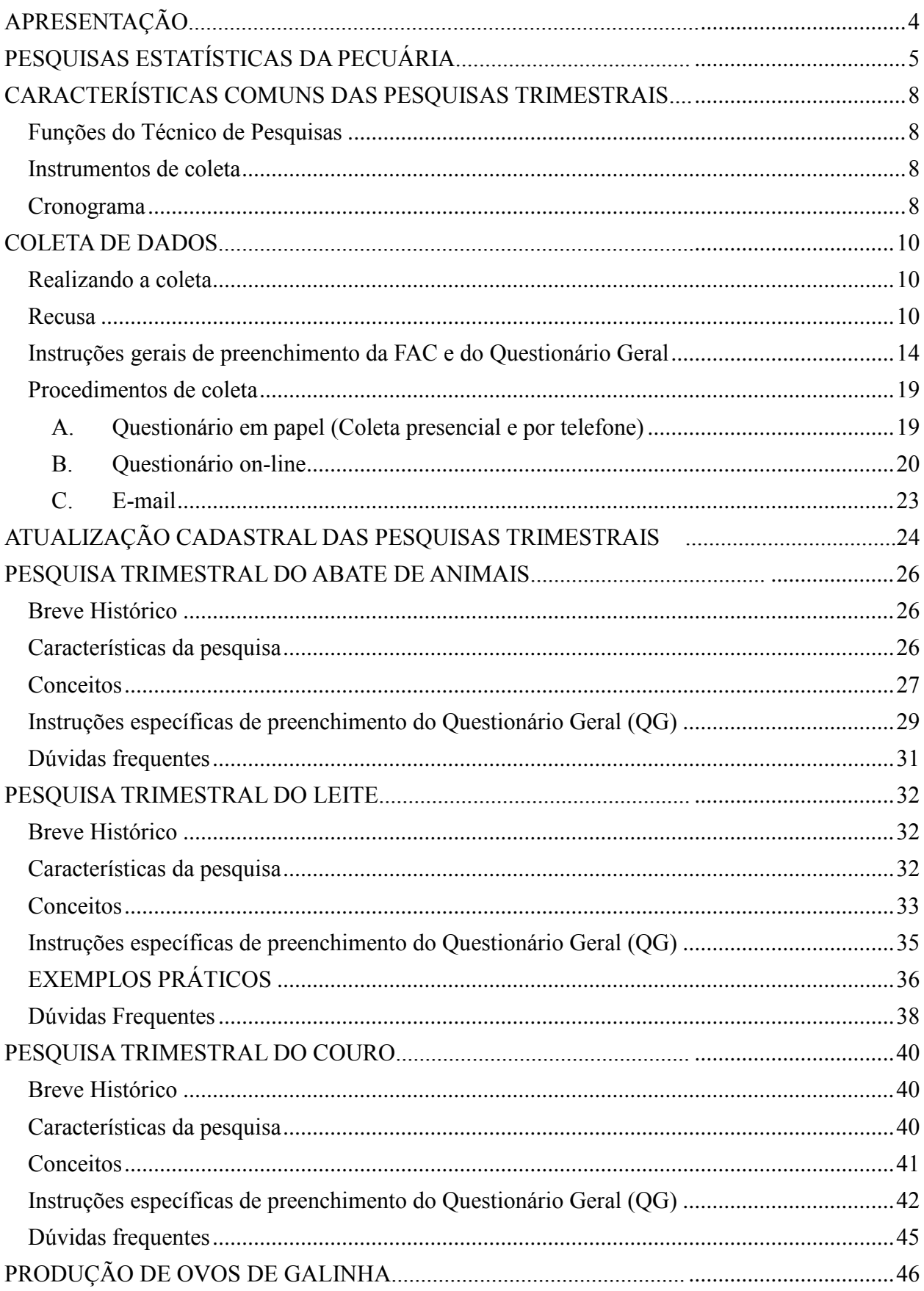

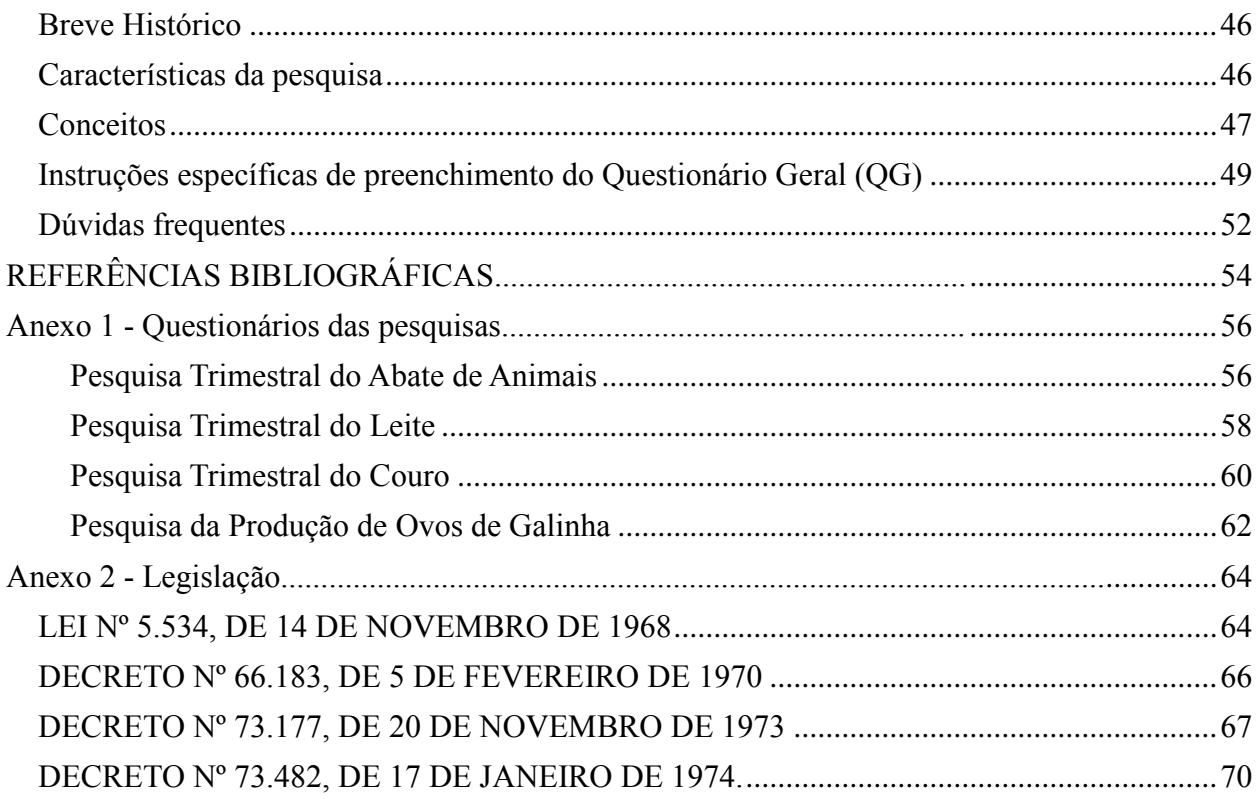

# **APRESENTAÇÃO**

<span id="page-5-0"></span>Prezado treinando,

Este manual revisado e atualizado tem a finalidade de orientar o técnico de pesquisas do IBGE a capturar e processar adequadamente os dados estatísticos da pecuária através das pesquisas conjunturais da Gerência de Pecuária da Coordenação de Agropecuária do IBGE.

No Volume 1 são apresentadas as pesquisas trimestrais do Abate de Animais, do Leite e do Couro e a Produção de Ovos de Galinha.

O Volume 2 aborda o uso do sistema PCA-Centralizado, que assumiu o lugar do PCA-COAGRO a partir de março de 2019, para a entrada e crítica de dados.

A primeira parte deste manual apresenta informações gerais da pecuária, como instruções de coleta de dados, cronograma e atualização cadastral, que são comuns às pesquisas trimestrais.

A seguir, é apresentada cada pesquisa trimestral da pecuária, suas características e metodologia, conceitos utilizados, instruções de preenchimentos do questionário e dúvidas mais comuns.

Lembre-se que no verso dos questionários em papel existem instruções básicas de preenchimento que podem esclarecer dúvidas no momento da coleta. Leia com atenção e anote todas as suas dúvidas para posterior esclarecimento com o seu instrutor ou supervisor.

Esta edição revisada contém as atualizações dos cadastros, variáveis e questionários das pesquisas, bem como as instruções para o preenchimento.

Também foram incluídas nesta versão informações sobre a divulgação dos resultados preliminares das pesquisas trimestrais, os "Primeiros Resultados das Pesquisas Trimestrais do Abate de Animais, do Leite, do Couro e a Produção de Ovos de Galinha", que teve sua primeira divulgação em maio de 2018, referente ao 1° trimestre de 2018.

Bom treinamento!

4

# **PESQUISAS ESTATÍSTICAS DA PECUÁRIA INTRODUÇÃO**

<span id="page-6-0"></span>A Pecuária é o conjunto de processos técnicos usados na domesticação de animais para obtenção de produtos com objetivos econômicos. Também é conhecida como criação animal e é mais antiga do que a agricultura.

Apesar do significado do nome estar relacionado à cabeça de gado<sup>1</sup>, em estatística a pecuária tem um sentido mais amplo, que inclui a criação animal desde abelhas a búfalos.

A produção animal é a principal fonte de proteína para a população humana, e tem grande valor econômico e estratégico para os países. O Brasil é um dos maiores produtores e exportadores mundiais de carnes, garantindo saldos significativos na nossa balança comercial.

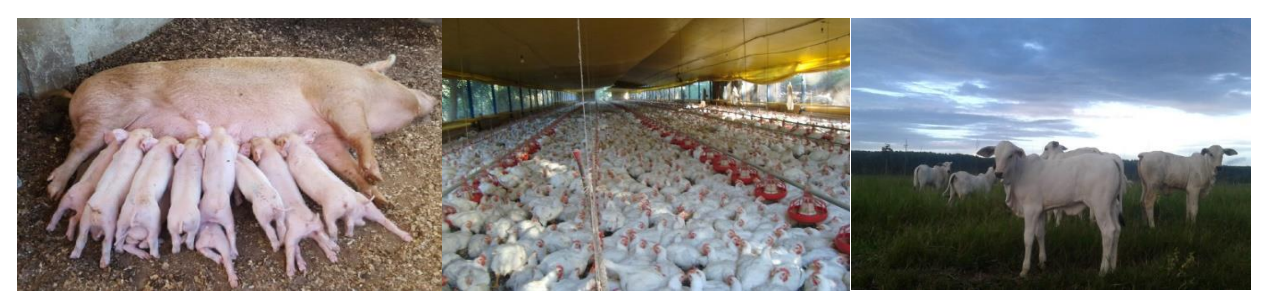

Figura 1. Criação de suínos, criação de frangos e criação de bovinos

Segundo a Organização das Nações Unidas para Agricultura e Alimentação (FAO), os produtos da pecuária podem ser:

1. **Originados de animais vivos –** são classificados em:

 $\overline{a}$ 

*1.1 Produtos primários –* leite, ovos, mel, cera de abelhas e fibras de origem animal.

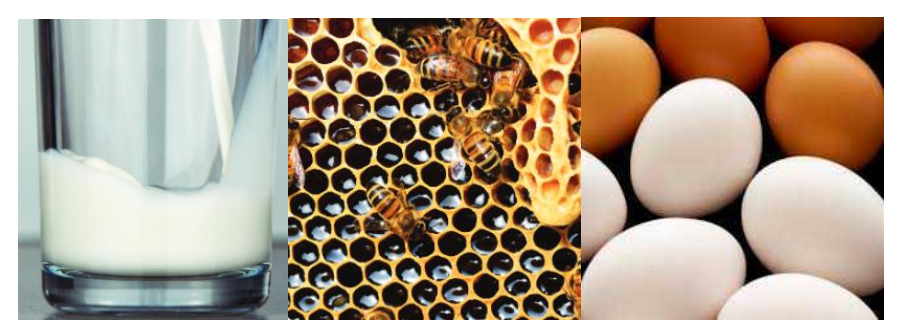

Figura 2. Produtos de origem animal (leite, mel e ovos de galinha)

<sup>1</sup> *Pecus* em latim significa cabeça de gado. O termo Pecúnia (moeda, dinheiro) reflete o uso dos animais criados para abate na antiga Roma como reserva de valor econômico.

*1.2 Produtos processados –* são aqueles derivados de produtos primários, ou seja, industrializados: leite em pó, ovo desidratado, etc.

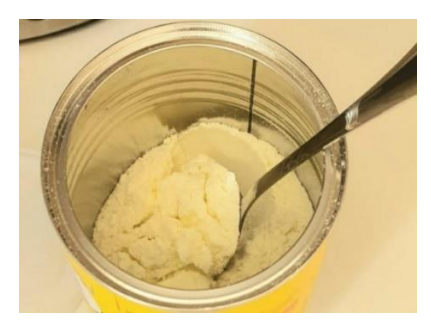

Figura 3. Leite em pó

- 1. **Originados de animais abatidos –** são classificados em:
- *2.1 Produtos primários –* Produtos originados diretamente dos animais abatidos, incluindo carne, os miúdos, o couro cru e peles.

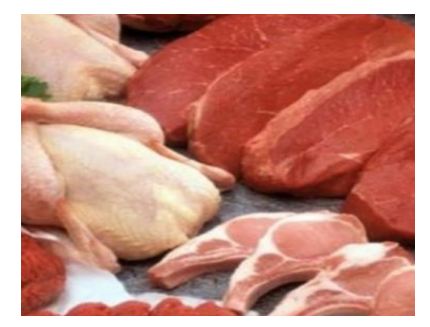

Figura 4. Carnes *in natura*

*2.2 Produtos processados –* Estes são derivados de processamento de produtos primários e incluem salsichas, linguiças, toucinho e couros curtidos.

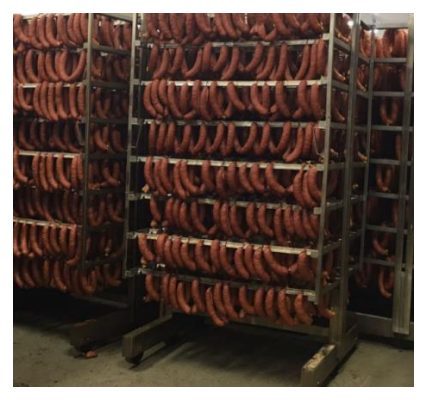

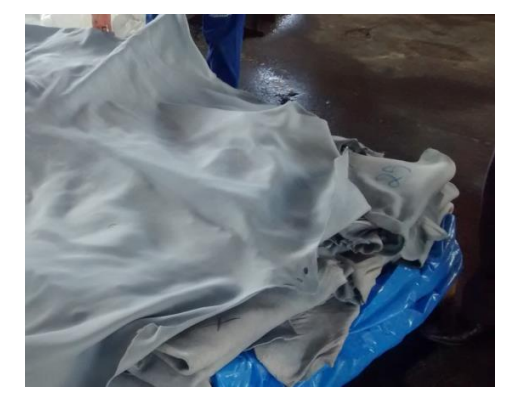

Figura 5. Produção de linguiça suína Figura 6. Couro de bovino curtido (Wet blue)

Segundo as recomendações internacionais (FAO/ONU)<sup>2</sup>, nas estatísticas nacionais da pecuária devemos considerar não só a produção como também a quantidade de animais existentes em uma data de referência (efetivo). No Brasil, os principais animais domésticos e seus produtos são quantificados por cinco pesquisas estatísticas. São elas:

- Pesquisa da Pecuária Municipal (anual) PPM
- Pesquisa Trimestral do Abate de Animais (trimestral) PTAA
- Pesquisa Trimestral do Couro (trimestral) PTC
- Pesquisa Trimestral do Leite (trimestral) PTL
- Produção de Ovos de Galinha (trimestral) POG

A PPM levanta informações sobre a quantidade e o valor da produção durante o ano dos produtos primários da pecuária mais significativos economicamente, e os efetivos (estoque de animais vivos) no último dia do ano.

As pesquisas trimestrais acompanham a conjuntura de produção primária originados de animais vivos (leite de vaca e ovos) e abatidos (carnes e couros) dos produtos mais representativos economicamente no cálculo do Produto Interno Bruto (PIB) da agropecuária.

As estatísticas da pecuária são utilizadas pelo IBGE nas estimativas do Produto Interno Bruto (PIB) da atividade, calculado pela Coordenação de Contas Nacionais. Externamente, são utilizadas por governos, institutos de pesquisa, bancos de fomento, acadêmicos, agentes do setor agropecuário, etc.

A responsabilidade destas pesquisas é da Coordenação de Agropecuária, através da Gerência de Pecuária. Nos Estados e Distrito Federal, a Supervisão Estadual de Agropecuária é a responsável pelo gerenciamento das pesquisas.

**IMPORTANTE:** Os dados gerados pelas pesquisas são enviados anualmente para a **FAO/ONU** para compor as estatísticas oficiais do Brasil.

 $\overline{a}$ 

<sup>2</sup> FAO – *Food and Agriculture Organization* (Organização das Nações Unidas para Agricultura e Alimentação) é o órgão da Organização das Nações Unidas (ONU) responsável pela elaboração de políticas mundiais, monitoramento e estatísticas agropecuárias visando o combate à fome e a produção de alimentos.

## **CARACTERÍSTICAS COMUNS DAS PESQUISAS TRIMESTRAIS**

#### <span id="page-9-1"></span><span id="page-9-0"></span>**Funções do Técnico de Pesquisas**

As funções do técnico nas pesquisas trimestrais da pecuária envolvem a atualização e a manutenção cadastral, a coleta, a digitação de dados e a verificação dos relatórios de crítica. Em resumo, o técnico deve:

- **Atualizar e manter os cadastros de estabelecimentos atualizados** Busque cadastros e informantes que auxiliem na detecção de novos estabelecimentos ainda não cadastrados nas pesquisas e realize o cadastro. Registre eventuais alterações das informações cadastrais dos estabelecimentos na Folha de Atualização Cadastral (FAC), a cada período de coleta.
- **Coletar dados e preencher questionários**  Nas entrevistas presenciais e por telefone, registre as informações prestadas em questionário próprio da pesquisa. No caso da coleta por e-mail guarde o e-mail para documentação e eventual conferência posterior.
- **Digitar dados coletados –** Digite atualizações cadastrais e os dados coletados no sistema da pesquisa.
- **Acompanhar a coleta –** Verifique se todos os questionários previstos para coleta pela agência, no trimestre, foram coletados, digitados e aprovados pela supervisão.
- **Verificar os relatórios de crítica de dados –** O sistema possui relatórios de crítica que auxiliam na verificação de erros de coleta ou de preenchimento. Procure acessálos após preencher os questionários, evitando críticas posteriores.

Para cumprir suas funções, é importante conhecer os instrumentos de coleta e os detalhes de cada pesquisa.

#### <span id="page-9-2"></span>**Instrumentos de coleta**

Os instrumentos de coleta utilizados nas pesquisas trimestrais são:

- a) **Folha de Atualização Cadastral (FAC) –** Serve para o registro de alterações nas informações existentes dos estabelecimentos já cadastrados, e para a inclusão de novos informantes.
- a) **Questionário Geral** Serve para o registro dos dados das variáveis das pesquisas.
- b) **Manual do Técnico de Pesquisas** Manual que contém as informações e instruções necessárias para efetuar corretamente as funções de coleta e conhecer detalhes da pesquisa. Consulte-o sempre que tiver dúvidas.

#### **Observe que a FAC e o Questionário Geral estão em uma mesma folha impressa.**

<span id="page-9-3"></span>Os instrumentos de cada pesquisa estão no final do manual, em Anexos.

#### **Cronograma**

O Supervisor Estadual de Agropecuária repassa para as agências o cronograma previsto da coleta e entrada de dados da pesquisa, no início de cada ano. O cronograma de coleta também fica disponível na intranet da Diretoria de Pesquisas (DPE), no link:

[\(http://w3.dpe.ibge.gov.br/V2coleta.htm\)](http://w3.dpe.ibge.gov.br/V2coleta.htm).

#### **Quadro 1. Cronograma de Coleta das Pesquisas Trimestrais da Pecuária**

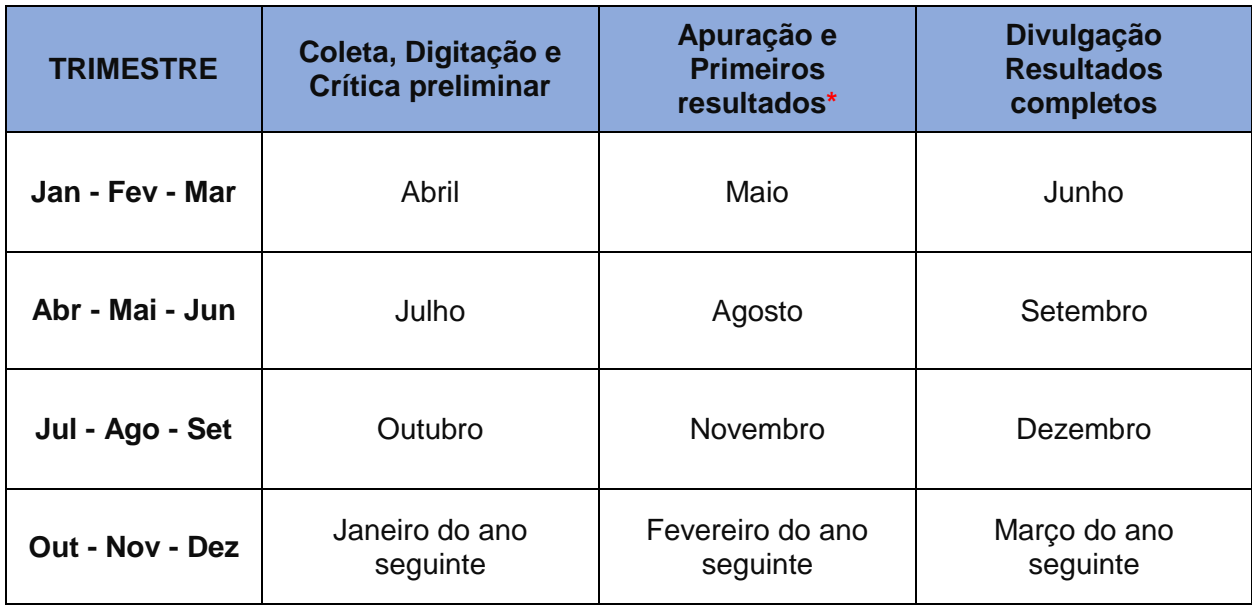

#### *\* Os primeiros resultados são divulgados cerca de 10 dias após o término do mês da coleta.*

A coleta é realizada durante os 30 dias após o término do último mês do trimestre de referência da pesquisa. Durante o período de coleta os dados devem ainda ser digitados no sistema e verificadas possíveis inconsistências. A supervisão estadual deve assegurar que ao final dos 30 dias todos os estabelecimentos estejam coletados e os dados devidamente criticados. Após esse período tem início a apuração dos dados pela Supervisão dos Indicadores da Pecuária, da Gerência de Pecuária.

# **COLETA DE DADOS**

<span id="page-11-0"></span>A cada período de coleta, conforme cronograma repassado pela Supervisão Estadual de Agropecuária, o técnico de pesquisas deverá gerar os questionários identificados dos estabelecimentos cadastrados e ter pelo menos um questionário em branco para preenchimento, caso identifique um novo informante ao visitar os informantes já cadastrados.

Os questionários impressos obrigatoriamente devem ser preenchidos em caso de coleta presencial e coleta por telefone.

Após imprimir, separe os questionários por modo de coleta de dados. Procure organizar a coleta de tal modo que seja realizada com economia de tempo e de recursos.

#### <span id="page-11-1"></span>**Realizando a coleta**

O técnico de pesquisas deve procurar identificar no estabelecimento a pessoa de contato adequada para responder trimestralmente o questionário, de preferência o gerente de produção ou um gerente-geral, que entenda sobre o processo de produção.

Seja atencioso com o contato, respeitando o tempo de trabalho dele, evitando conversas longas que não dizem respeito à pesquisa e ao IBGE. Use traje adequado, evite gírias, assuntos e palavras inadequadas. Lembre-se que você está representado o IBGE. Um comportamento inadequado pode levar a dificuldade de obter informações no futuro (recusa).

#### <span id="page-11-2"></span>**Recusa**

Em caso de recusa em prestar informações dentro do prazo de coleta, devido ao receio do informante por razões fiscais ou legais, tente reverter a situação informando que estas informações são para fins estatísticos e são sigilosas, e legalmente não podem ser usadas para fins de fiscalização.

No cabeçalho dos questionários encontra-se o texto da lei a esse respeito. Se necessário, entregue ao informante um ofício disponível na intranet [\(http://w3.dpe.ibge.gov.br/Deagro/Treinamento\\_2020\\_Cartas\\_coleta.htm\)](http://w3.dpe.ibge.gov.br/Deagro/Treinamento_2020_Cartas_coleta.htm), informando a importância da pesquisa.

Em certos casos, o informante pode se mostrar evasivo, evitando responder às informações sem formalmente se recusar a prestá-las. Nessa condição, comunique o caso à Supervisão Estadual e registre a ocorrência no sistema PCA-COAGRO como uma "Recusa Preliminar" acompanhada de observações que embasem o caso. Vale ressaltar que o processo só poderá ser repetido em dois trimestres consecutivos. Após esse prazo, a recusa deverá ser formalizada como descrito abaixo.

Após dois trimestres consecutivos com Recusas Preliminares ou na condição do informante se negar expressamente em responder a pesquisa, um **Ofício de Cobrança** que formaliza o descumprimento da obrigatoriedade de resposta dentro do prazo estabelecido deverá ser encaminhado. Após o prazo de três dias úteis, caso não haja resposta, o informante deverá ser notificado através do **Ofício de Inadimplência** sobre a sua condição pendente junto ao IBGE. Além disso, a recusa deve ser registrada no sistema, onde serão anexados o **Ofício de Inadimplência**, citado acima e dados referentes ao contato estabelecido com o informante no tratamento do processo (número e formas de contatos estabelecidos, bem como a descrição dos

motivos alegados para a recusa).

Os modelos de ofício de recusa também podem ser encontrados no link: [http://w3.dpe.ibge.gov.br/Deagro/Treinamento\\_2020\\_Cartas\\_coleta.htm](http://w3.dpe.ibge.gov.br/Deagro/Treinamento_2020_Cartas_coleta.htm)

#### **Atenção!**

- Todo processo de recusa que não for revertido na agência deve ser encaminhado à Supervisão Estadual para análise e nova tentativa de reversão.

- A recusa preliminar não é um estágio obrigatório para a recusa formalizada.

*IMPORTANTE:* Nunca paralise um estabelecimento com recusa, pois caso o informante solicite uma "**Certidão de Quitação de Informações**" ao IBGE esta **não** será fornecida.

*ATENÇÃO:* O informante deve ser o estabelecimento. Somente em casos excepcionais, quando não for possível obter os dados diretamente com o informante, pode-se obtê-los através de outras fontes oficiais, como órgãos estaduais e federais de inspeção sanitária, respeitados os conceitos, variáveis e prazos da pesquisa. Nesse caso, no cadastro do informante deverão constar as fontes oficiais.

Além dos dados de produção, sempre pergunte se houve alguma alteração nos dados cadastrais e registre-a na FAC. Antes de iniciar a coleta do período atual, pergunte ainda se houve alguma alteração dos dados informados do período anterior, que estão impressos no questionário identificado (Bloco A). Caso tenha, anote os dados corretos nos campos dos dados a serem retificados, ou no Quadro 5 – Observações.

Agradeça pela prestação das informações ao fim da entrevista. Aproveite para pré-agendar a coleta do próximo trimestre.

#### *Evite acumular questionários a digitar!*

Tão logo seja possível, os questionários devem ser digitados no sistema para que entrem no processo de crítica, o que pode exigir que você consulte novamente o informante. Não deixe para digitar os questionários no fim do período de coleta, pois pode atrasar o cronograma da pesquisa.

Alguns questionários de estabelecimentos em municípios da jurisdição da agência, podem ser coletados em outras agências da mesma UF ou até mesmo por agências de outras UFs. Em alguns casos, podem ainda ser coletados pela própria UE ou pela COAGRO, que mantém relacionamento direto com algumas empresas. Chamamos essa coleta de "Coleta fora da jurisdição". Essa situação ocorre, normalmente, quando temos unidades da empresa em diversas UFs e o setor administrativo responde por todas elas, como por exemplo as integradoras.

cadastrado. Os tipos e os procedimentos de coleta encontram-se no Quadro 2. *ATENÇÃO:* Nem todos os estabelecimentos existentes em sua jurisdição serão coletados por você! Antes de inserir um estabelecimento pertencente à uma empresa com diversas unidades na UF ou no país, verifique com a UE se o estabelecimento já não se encontra

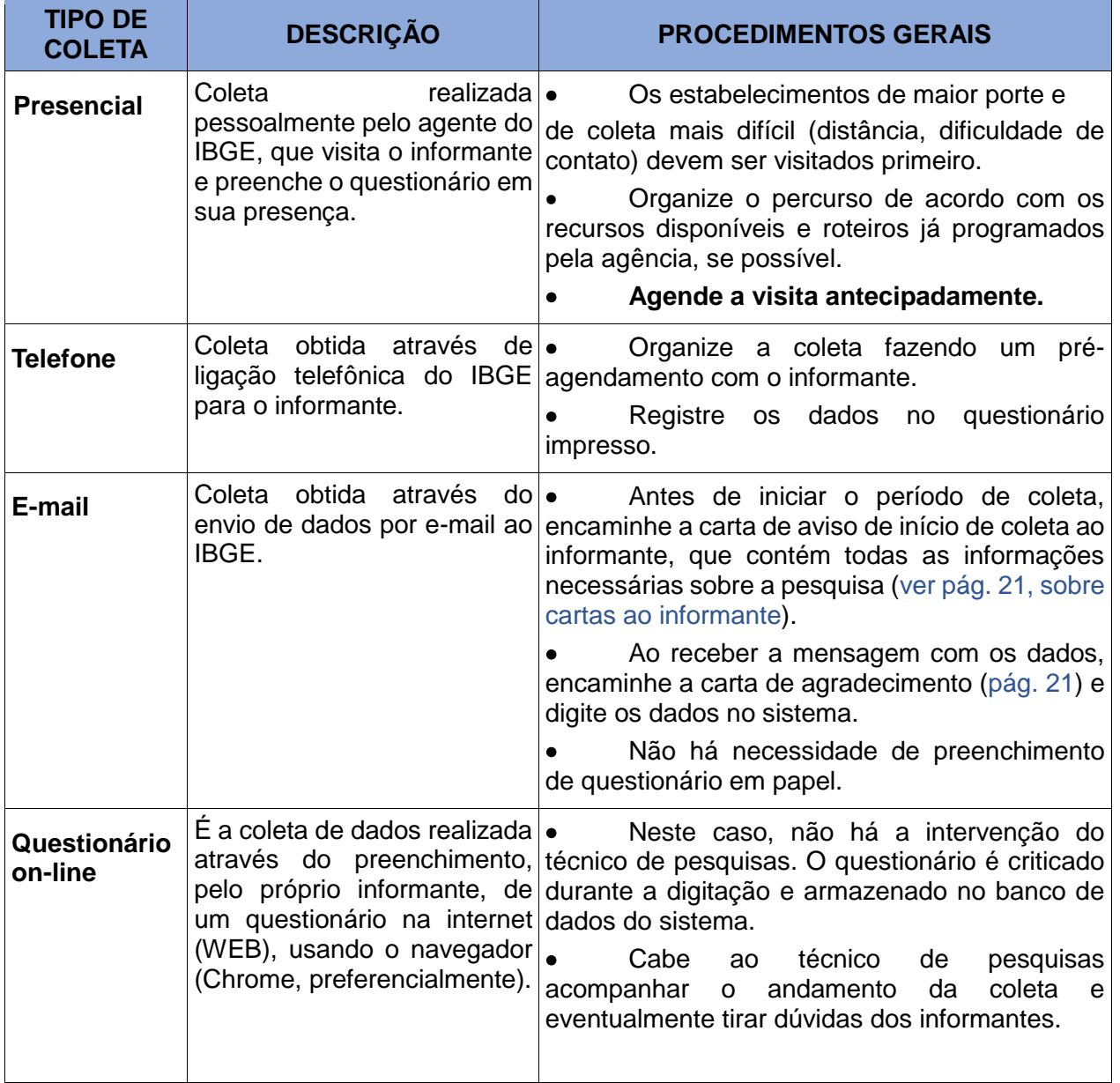

#### **Quadro 2. Tipo de coleta, descrição e procedimentos gerais**

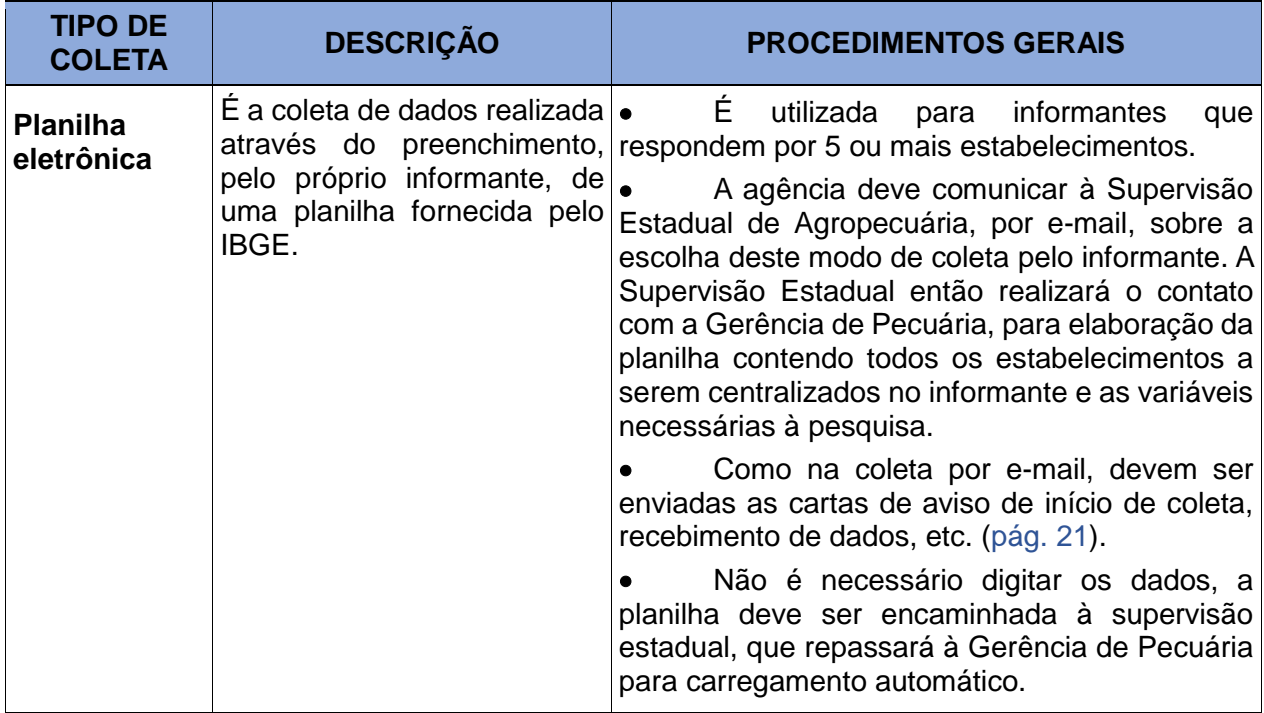

*DICA***:** Estimule o informante a responder por questionário on-line ou por planilha eletrônica.

*IMPORTANTE***:** Mantenha sempre o modo de coleta preferencial atualizado no cadastro do estabelecimento!

#### <span id="page-15-0"></span>**Instruções gerais de preenchimento da FAC e do Questionário Geral**

As Folhas de Atualização Cadastral (FAC) e Questionário Geral (QG) das pesquisas trimestrais da pecuária são semelhantes quanto à sua apresentação e número de quadros, diferenciandose apenas em alguns conteúdos específicos. Aqui são apresentadas instruções gerais, e nos capítulos referentes a cada pesquisa são apresentadas instruções de preenchimentos específicas da pesquisa.

Preencha com caneta preta ou azul, usando letras de imprensa legíveis (ver modelos abaixo). Evite rasuras e preenchimento incompleto.

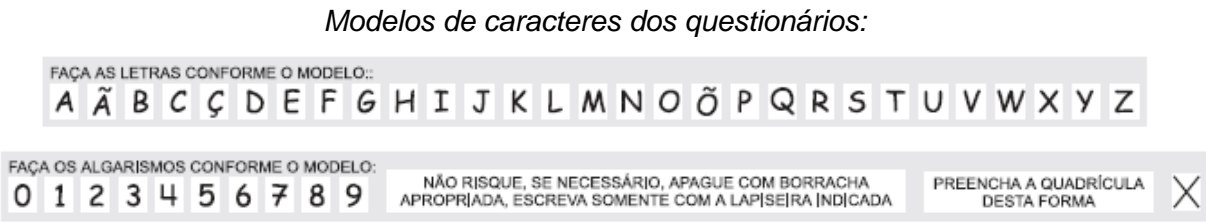

A FAC/QG é composta de sete quadros, distribuídos na frente (4) e no verso (3) de uma folha A4 (ver "Anexos"). Os dois primeiros quadros são impressos pelo sistema quando o Questionário Identificado é gerado (ver instruções no manual do sistema). Os quadros são:

**Quadro 01 – IDENTIFICAÇÃO DO QUESTIONÁRIO –** Identificação do ano, trimestre e UF, agência e município onde o estabelecimento está localizado, e o código identificador do estabelecimento (gerado pelo sistema).

**Quadro 02 – DESCRIÇÃO –** Dados do estabelecimento e da coleta. Preenchido automaticamente pelo sistema (questionário identificado) para estabelecimentos já cadastrados. Caso algum dado esteja incorreto ou ausente, registre na Folha de Atualização Cadastral.

**Quadro 03** – **FOLHA DE ATUALIZAÇÃO CADASTRAL – FAC –** Destina-se a registrar qualquer alteração cadastral no bloco 2 e para cadastrar novos informantes quando for gerado questionário em branco. Marque a quadrícula ao lado de "Alteração cadastral" ou "Inclusão de informante", conforme o caso. Divide-se em: (1) Dados cadastrais do estabelecimento e (2) Dados da coleta.

#### *DADOS CADASTRAIS DO ESTABELECIMENTO*

**Situação cadastral do estabelecimento** – Refere-se ao nível de atividade do estabelecimento no cadastro. *Registre como:*

**Estabelecimento ativo** – Estabelecimento que apresentou atividade econômica no trimestre de referência (todo ou parte dele). Se não houve atividade em um ou dois meses do trimestre, justifique em *Observações*.

*LEMBRE-SE:* Todos os estabelecimentos do município, que atendem aos requisitos de investigação da pesquisa, devem estar devidamente cadastrados no sistema ainda que se recusem a prestar informações (selecionar a recusa no sistema). Lembre-se que caso o informante se recuse a prestar informações e o estabelecimento solicite a "**Certidão de Quitação de Informações**" ao IBGE esta **não** será fornecida.

**Estabelecimento paralisado** – Estabelecimento que não apresentou atividade econômica nos três meses do trimestre, porém continua apresentando condições estruturais (prédios e instalações) para funcionamento sem alteração de uso (troca de atividade).

Ao paralisar o estabelecimento, registre o motivo da paralisação no campo que aparecerá na tela do sistema. O fato de não conseguir falar com o informante ou ausência de resposta mesmo após diversos contatos e por vários meios, não configura paralisação do estabelecimento. Nesses casos será necessária uma visita presencial, independentemente do modo de coleta do cadastro.

Estabelecimentos paralisados deverão ser visitados ou consultados a cada coleta para verificar se retornaram à atividade, e por esse motivo os questionários dos paralisados são sempre gerados junto com os dos estabelecimentos ativos.

**Estabelecimento extinto** – O Estabelecimento é extinto apenas nos casos de:

- 1) Mudança de uso das instalações. Exemplo: Estabelecimento virou um supermercado.
- 2) Instalações demolidas.

A agência não pode extinguir informantes do cadastro, somente a supervisão. Caso haja alteração da situação do estabelecimento para "Extinto", justifique em "Observações" no cadastro, registre a data do encerramento do funcionamento do estabelecimento e informe por e-mail à Supervisão a alteração da situação. A supervisão estadual de agropecuária deve homologar ou não a extinção. Após a extinção, não são mais gerados questionários e relatórios daquele estabelecimento, mas a série histórica do estabelecimento não é eliminada.

**Razão social** – Registre o nome da empresa cadastrado no Cadastro Nacional de Pessoa Jurídica (CNPJ) da Receita Federal.

**Natureza Jurídica** – Registre a natureza do estabelecimento, conforme abaixo:

- *Pessoa Física* Quando o estabelecimento não tiver CNPJ (não é empresa registrada na Receita Federal).
- *Empresa privada ou Produtor individual* Quando for uma empresa formalmente constituída na Receita Federal ou um produtor equiparado a empresa, possuindo CNPJ.
- *Administração Pública* Estabelecimento pertencente ao governo federal, estadual ou municipal, como abatedouro municipal, escola técnica federal, etc.

*Cooperativa* – Estabelecimento pertencente à cooperativa, formalmente constituída, possuindo CNPJ.

**Nome do Estabelecimento –** Registre o nome como o estabelecimento é conhecido publicamente (nome fantasia).

**CNPJ –** Registre os 14 dígitos do CNPJ do estabelecimento.

**CPF** – Registre o CPF (Cadastro de Pessoa Física, 11 dígitos) do responsável somente quando este não tiver CNPJ.

**Endereço –** Registar o endereço completo do estabelecimento, tipo e nome do logradouro, km, número, bairro, etc. Registrar também um **ponto de referência**, que auxilie na localização do estabelecimento por qualquer pessoa.

**CEP** – Registre o Código de Endereçamento Postal do endereço do estabelecimento.

**DDD –** Registre o código de Discagem Direta à Distância.

**Telefone/celular** – Registar o número do telefone e do celular (se houver) do estabelecimento.

*Inspeção* – Marque a quadrícula correspondente ao nível de inspeção sanitária (Federal, Estadual, Municipal) a qual o estabelecimento está sujeito. Campo de preenchimento obrigatório nas pesquisas do abate e do leite, e opcional na POG (existe a opção "*Sem inspeção"* na POG). Inexistente na pesquisa do couro. Registre ainda se o estabelecimento possui cadastro no SISBI (Sistema Brasileiro de Inspeção de Produtos de Origem Animal - SISBI-POA), nas pesquisas do abate, leite e na POG.

*Nº de registro na inspeção* – Registre o nº do serviço de inspeção sanitária responsável pelo estabelecimento. Se for inspeção federal, é o nº do Serviço de Inspeção Federal (S.I.F.) dado pelo Ministério da Agricultura, Pecuária e Abastecimento (MAPA); o nº S.I.E. para Serviço de Inspeção Estadual, e S.I.M. para Serviço de Inspeção Municipal.

#### *ATENÇÃO!*

Todos os estabelecimentos das pesquisas do Abate e do Leite possuem inspeção sanitária; na POG, podem ter ou não; na pesquisa do Couro, apesar de alguns estabelecimentos possuírem esta inspeção, essa informação não é solicitada no cadastro.

*Capacidade* – Registre a capacidade instalada de processamento do estabelecimento, na unidade discriminada. No caso da indústria, refere-se à capacidade de abate ou industrialização. Na POG, é a capacidade de abrigar (alojamento) simultaneamente um determinado número de aves, em função do espaço das instalações.

No caso do abate, havendo mais de uma espécie abatida, a capacidade de abate diária e horária deve ser discriminada por espécie animal.

*Coordenadas geográficas (GPS)* – Registre a latitude, longitude e altitude, obtidas na entrada do estabelecimento, ou na porteira no caso da POG.

*DADOS DA COLETA* – Registre com um X o modo de coleta de dados preferido pelo informante do estabelecimento.

**Presencial**: Para coleta dos dados com a presença de entrevistador no endereço de coleta;

**Telefone**: Para prestação de dados por telefone;

**Questionário on-line**: Para o preenchimento do questionário pelo próprio informante através de acesso ao sistema de coleta via internet;

**Planilha eletrônica**: Para o preenchimento, pelo próprio informante, de planilha eletrônica previamente montada pelo IBGE (modelo no sistema) e encaminhamento dos dados via e-mail.

**E-mail**: Para o envio de dados diretamente por correio eletrônico (e-mail).

**Contato – Nome –** Registre o nome do informante da pesquisa.

**Cargo/função –** Registre o cargo ou função na empresa do informante da pesquisa. Ex.: Contador, gerente de produção, etc.

**DDD –** Registre o código de Discagem Direta à Distância.

**Telefone/celular** – Registrar o número do telefone e do celular, se houver, do informante.

**Endereço de coleta** – Se o endereço de coleta for o mesmo do endereço do estabelecimento, clique no ícone "O mesmo que o estabelecimento" e passe para o próximo quadro. Se o endereço for diferente, registre o endereço completo.

#### *ATENÇÃO!*

No novo sistema é possível digitar dois contatos para cada estabelecimento. Caso a empresa possua um segundo contato, marque a opção de segundo contato e digite as informações (Nome, Cargo/função, endereço, telefone e celular).

**QUADRO 04 – QUESTIONÁRIO GERAL** – Dividido em itens (variáveis) e Blocos A e B.

O bloco 04-01 contém os dados referentes ao trimestre anterior, impressos pelo sistema, para consulta/retificação. Aproveite para perguntar ao informante se há alteração nos dados do trimestre anterior.

No Bloco 04-02, registre, por mês do trimestre de referência, os dados solicitados, observando a unidade de medida requerida.

**QUADRO 05 – OBSERVAÇÕES –** Este quadro se destina ao registro de todas as informações ou esclarecimentos considerados importantes, em função das declarações apresentadas no questionário.

As variações (positivas ou negativas) entre o trimestre anterior (bloco 04-01) e o atual (bloco 04- 02) e entre os meses do trimestre atual, superiores a 20% ou de acordo com o plano de críticas de cada pesquisa, deverão ser explicadas neste quadro.

Paralisação de atividades em um período do trimestre, férias coletivas, dificuldades de obtenção de matéria-prima, preços altos/baixos da matéria-prima, redução/aumento das exportações ou de contratos de comercialização, redução/aumento do consumo, interdição do funcionamento pela fiscalização, etc. são exemplos de situações a serem registradas.

#### *ATENÇÃO!*

Este quadro é para explicar e justificar os dados, e não para apenas confirmar! No caso da pesquisa do abate, a observação deve discriminar a qual espécie/categoria está se referindo.

#### **Exemplos de observações importantes (justificativas):**

- Aumento de peso dos bois e vacas, pois os animais são provenientes de confinamentos;
- Aumento da demanda externa pelo produto. Estabelecimento exporta para a China;
- Peso do gado abaixo do normal devido à estiagem;
- Aumento da produção de leite em função do período chuvoso, melhorando as pastagens.
- O decréscimo observado na produção durante o trimestre foi consequência da quebra de uma máquina, o que obrigou a indústria a reduzir a produção.
- Estabelecimento paralisou as atividades em fevereiro devido a reformas, retornando em março;
- O estabelecimento iniciou suas atividades em maio de 2018, portanto não possui produção em abril.
- A empresa deixou de industrializar leite cru no mês de maio, só recebe o leite cru, mantém resfriado e encaminha para outro estabelecimento realizar a industrialização.

*-> este estabelecimento deve ainda ter seus dados coletados e digitados no trimestre, pois possui informação para os meses de abril e maio, mas no próximo trimestre deverá ser paralisado caso passe realmente a se enquadrar apenas como posto de resfriamento.*

#### **Exemplos de observações desnecessárias:**

- O estabelecimento continua paralisado -> *esta informação já está no cadastro*
- Houve aumento de 8,4% na aquisição de leite no mês de abril. -> *não é relevante pelo valor, não explica a variação e não precisa calcular a taxa de variação.*
- Variações normais no ciclo produtivo. -> *não é relevante. Se é normal, para que observar?*
- Confirmo a queda de produção das galinhas -> *Qual a causa das quedas?*
- Não houve variação acima de 20%. -> *não é relevante.*
- Entrada em produção de novos animais (galinhas) *Registre a causa-código específica ao invés de observar.*

 Mês de outubro em vazio sanitário e mês de novembro com baixa produtividade devido ao lote estar em início de produção –*Registre a causa-código específica ao invés de observar.*

**QUADRO 06 – INSTRUÇÕES –** Este quadro apresenta informações gerais da pesquisa e instruções de preenchimento da FAC e do Questionário Geral.

**QUADRO 07 – AUTENTICAÇÃO –** Este quadro se destina ao registro da data da coleta, assinatura do informante, do técnico de pesquisas e seu SIAPE. A assinatura do informante só é exigida em caso de coleta presencial.

#### <span id="page-20-0"></span>**Procedimentos de coleta**

A seguir, um resumo das operações a serem realizadas para a coleta de dados. O uso do sistema **PCA WEB** (coleta on-line) será visto no Volume 2 - Manual Operacional.

#### <span id="page-20-1"></span>*A. Questionário em papel (Coleta presencial e por telefone)*

#### **Quadro 3. Procedimentos de coleta em questionário em papel - operações**

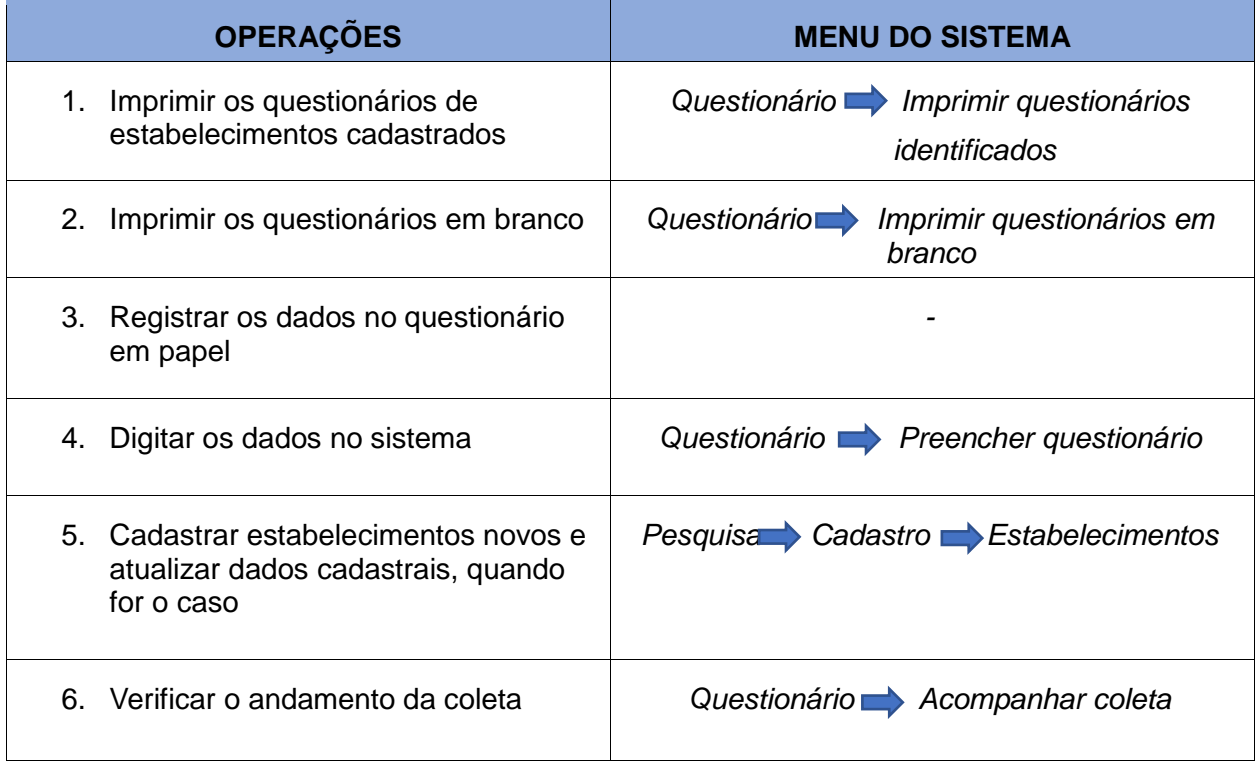

#### <span id="page-21-0"></span>*B.* **Questionário** *on-line*

Neste caso, a coleta é eletrônica. Somente se o informante não preencher o questionário eletrônico a agência de coleta será avisada por e-mail para proceder à coleta em questionário em papel ou por outra forma de coleta. **É necessário que o e-mail do informante esteja atualizado.**

**IMPORTANTE:** Somente os estabelecimentos cadastrados para coleta on-line dentro do prazo de cadastro e com e-mail correto participarão desta forma de coleta. O cadastro é "congelado" 10 dias antes do início da coleta.

Para o funcionamento do sistema, foi criada uma conta de e-mail no Notes chamada I**BGE – Pesquisas Contínuas Agropecuárias (pca.pecuaria@ibge.gov.br).** Os informantes receberão mensagens deste remetente institucional, conforme descrito a seguir:

- 1. No dia vinte do mês anterior ao mês de coleta é enviado automaticamente um e-mail preliminar, que é uma carta de apresentação ao informante, esclarecendo os objetivos da pesquisa, a Lei de Sigilo e Obrigatoriedade e um resumo do funcionamento da pesquisa e os prazos.
- 7. No primeiro dia do mês de coleta, o sistema envia um e-mail com uma "Carta de aviso de início de coleta" ao informante, com o endereço de acesso ao sistema e o "usuário" para o acesso. A senha deve ser criada pelo informante no primeiro acesso, e a mesma senha deverá ser utilizada nos próximos acessos. Caso o informante não se lembre da senha criada, deverá clicar em "Esqueci minha senha" e gerar uma nova senha de acesso.
- 8. Ao acessar o sistema através do link informado, o informante seleciona na tela a pesquisa que será respondida;
- 9. O informante seleciona, um a um, os estabelecimentos da lista (caso tenha mais de um estabelecimento centralizado no informante);
- 10. Atualiza/confirma o cadastro (obrigatório) de cada estabelecimento;
- 11. Preenche o questionário do trimestre, obedecendo as mesmas críticas de entrada de dados do sistema, e salva;
- 12. O questionário pode ser salvo estando parcialmente preenchido, mas o envio só será possível após estar completo;
- 13. O informante receberá uma carta de confirmação de recebimento de dados e agradecimento assim que o sistema identificar o recebimento correto do questionário online;
- 14. Na semana anterior ao fim do prazo de coleta eletrônica, o informante receberá uma "Carta de lembrete de prazo", caso não tenha preenchido algum questionário, com os estabelecimentos não preenchidos listados;
- 15. Se após o prazo estabelecido o questionário continuar pendente, o sistema enviará um e-mail à Supervisão Estadual, com a listagem de todos os estabelecimentos que não tiveram seus questionários preenchidos. As agências de coleta responsáveis pelos questionários também recebem um e-mail para procedimentos alternativos. Um novo prazo poderá ser dado ao informante ou a agência de coleta deverá fazer a coleta presencial, por telefone ou e-mail.
- 16. O sistema permite o acompanhamento da coleta dos questionários *on-line* e do envio de e-mails.

**Informante centralizado:** O informante online pode ser responsável por apenas 1 estabelecimento ou por 2 ou mais estabelecimentos. No caso de mesmo informante respondendo por mais de 1 estabelecimento, chamamos de informante centralizado, ele receberá apenas 1 e-mail e precisará de apenas um login e senha para acesso ao sistema online. É fundamental que cada cadastro dos estabelecimentos respondidos pelo informante, estejam devidamente centralizados. Para isso, solicite à supervisão estadual que encaminhe o pedido ao responsável pela pesquisa na Gerência de Pecuária.

O prazo para a coleta eletrônica é inferior ao da coleta em papel, permitindo que a agência tenha tempo para coletar os dados caso a coleta on-line não tenha sido feita no prazo.

| <b>DIA/MÊS</b> |                | E-mail                                    | <b>Finalidade</b>                                                                                                    |
|----------------|----------------|-------------------------------------------|----------------------------------------------------------------------------------------------------|
| 20/03<br>20/09 | 20/06<br>20/12 | Carta preliminar                          | Validar e-mail e modo de coleta<br>Confirmar opção pela coleta on-line.<br>$\bullet$                                                                                   |
| 01/04<br>01/10 | 01/07<br>01/01 | Carta de aviso de início de<br>coleta     | Avisar sobre início da coleta<br>Enviar endereço e usuário.<br>$\bullet$                                                                                               |
| 15/04<br>15/10 | 15/07<br>15/01 | Carta de lembrete de fim<br>de prazo      | Lembrar que a coleta termina dia 20<br>Reenvio de endereço e usuário<br>$\bullet$                                                                                      |
| 21/04<br>21/10 | 21/07<br>21/01 | E-mail de coleta on-line<br>não realizada | Comunicar agência e supervisão que a<br>$\bullet$<br>coleta on-line não foi realizada, e que<br>providências devem ser tomadas:<br>Prorrogação ou coleta pela agência. |
| Qualquer       |                | Prorrogação                               | Comunicar informante sobre novo prazo<br>para preenchimento de questionário<br>Reenvio de endereço e usuário                                                           |
| Qualquer       |                | Agradecimento                             | Agradecer ao informante pelo<br>preenchimento<br>Confirmar recebimento de dados                                                                                        |

**Quadro 4. Cronograma de envio e finalidade das cartas na coleta eletrônica**

#### **PROBLEMAS COM A COLETA ON-LINE**

**Erro de envio e recebimento de e-mail –** Neste sistema, podem surgir problemas no envio de e-mail, como endereço errado, e-mail inexistente, caixa postal cheia, mensagem recusada por suspeita de vírus ou spam, ausência do destinatário no escritório, etc. Estes problemas são monitorados pela COAGRO e pela DI (Diretoria de Informática) através da conta de e-mail do Notes do PCA WEB. Nestes casos, se o problema persistir até o dia 10, a coleta deverá ser feita por outros meios e o cadastro deverá ser devidamente atualizado com o e-mail correto pela agência. Eventualmente, a COAGRO ou a DI poderão entrar em contato com o informante e/ou supervisão para comunicar o problema e tentar uma solução.

Eventuais acertos de endereços de e-mail e inclusões de estabelecimentos neste tipo de coleta devem ser feitos IMPRETERIVELMENTE até o dia anterior ao envio do e-mail preliminar, ou seja, antes do dia 20 do mês anterior à coleta.

*ATENÇÃO!* Após o envio do e-mail preliminar, qualquer inclusão de estabelecimento ou alteração de dados cadastrais só terão efeito na coleta seguinte.

**Perda de mensagem com link e usuário –** Pode ocorrer do informante não ler ou apagar o e-mail com a "Carta de aviso de início de coleta", contendo link de acesso e nome de usuário. Nesse caso será necessário reenviar o e-mail, que pode ser feito pela própria agência ou supervisão através da **prorrogação do prazo** no sistema PCA-Centralizado. Não é necessário solicitar à COAGRO ou ao suporte de informática.

**Perda de senha –** No caso de perda de senha, o usuário deve ser orientado a clicar no ícone "Esqueci minha senha" no link de acesso ao sistema. Será gerado um e-mail para o usuário com as orientações para redefinição de senha. Caso o usuário não tenha recebido o e-mail, solicite que verifique a caixa de *spam* antes de entrar em contato com a supervisão ou o suporte de informática.

**Prorrogação** – Caso necessário, após contato com o informante, o prazo para que ele preencha o questionário poderá ser prorrogado até o dia 30 do mês de coleta (último dia de coleta).

**Desistência** – Caso o informante desista de preencher on-line, verificar o motivo e dar suporte para que não desista. Se desistir definitivamente, o preenchimento poderá ser feito pela agência ou supervisão no sistema PCA-Centralizado, após o dia 20 do mês de coleta. Ainda no caso de desistência definitiva, altere imediatamente o modo de coleta no sistema, para que o informante não siga recebendo os e-mails automáticos. Em hipótese alguma solicite ou utilize o nome de usuário e a senha do informante.

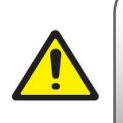

**O ACESSO AO QUESTIONÁRIO ON-LINE É RESTRITO AO INFORMANTE.**

JAMAIS USE O LOGIN E SENHA DO INFORMANTE PARA ENTRAR DADOS EM SEU NOME!

#### <span id="page-24-0"></span>**C. E-mail**

Ao receber os dados por e-mail, exceto nos casos de planilha eletrônica, o agente de coleta deverá proceder a digitação dos dados no sistema, seguindo os passos 4 a 6 do item "**A"** (questionário em papel). Mantenha a mensagem guardada por pelo menos cinco trimestres.

Como no questionário on-line, a coleta por e-mail também dispõe de cartas para auxiliar a coleta pelas agências: "Preliminar", "Aviso de início de coleta", "Confirmação de recebimento de dados" de lembrete de fim de prazo, de prorrogação e de agradecimento. Os modelos específicos para a coleta por e-mail estão disponíveis na intranet da COAGRO -> Treinamentos ->Pesquisas Trimestrais da Pecuária -> Cartas para uso na coleta de dados.

Link: [http://w3.dpe.ibge.gov.br/Deagro/Treinamento\\_2020\\_Cartas\\_coleta.htm\)](http://w3.dpe.ibge.gov.br/Deagro/Treinamento_2020_Cartas_coleta.htm)

### **ATUALIZAÇÃO CADASTRAL DAS PESQUISAS TRIMESTRAIS**

<span id="page-25-0"></span>Os cadastros deverão ser atualizados a cada coleta para que os painéis de informantes possam acompanhar a evolução do setor pesquisado.

O cadastro de informantes é alimentado por diferentes fontes.

- Estabelecimentos sob inspeção sanitária federal: São obtidos pela supervisão estadual ou pelas agências consultando o site do Ministério da Agricultura, Pecuária e Abastecimento;

- Estabelecimentos sob inspeção sanitária estadual: São obtidos pela supervisão estadual ou pelas agências consultando o site da Secretaria Estadual de Agricultura ou da Defesa Agropecuária Estadual, ou ainda em consulta junto ao governo estadual, solicitando a lista de estabelecimentos com S.I.E. Informações de curtumes e granjas também podem ser obtidos em cadastros da Secretaria Estadual, mas a agência de coleta do IBGE é a principal fonte para obter informações para atualização dos cadastros nos municípios, pelo conhecimento da sua área de atuação;

- No caso de estabelecimentos sob inspeção sanitária municipal, o chefe da agência do IBGE deve enviar ofício a cada prefeitura municipal, ao menos anualmente, solicitando a lista de estabelecimentos inspecionados com S.I.M., inclusive o n.º da inspeção.

**IMPORTANTE:** Os estabelecimentos de cadastros de terceiros obtidos pela COAGRO, pela Supervisão Estadual e pelas agências, devem sempre ser confirmados pelo agente de coleta.

Ao percorrer sua área de trabalho ou se deslocar pelos municípios, procure observar a paisagem em busca de alterações e placas de identificação que indiquem a existência de estabelecimentos que fazem parte das pesquisas: Um cartaz de um novo laticínio ou frigorífico, uma placa de identificação da entrada de uma granja, a existência de grandes galpões em uma fazenda, etc. Jornais, rádios locais e sites de busca na internet podem informar a chegada de uma nova indústria ou estabelecimento à região.

Os próprios informantes cadastrados podem indicar a entrada em funcionamento de novas unidades, próprias ou de concorrentes, se consultados.

**Alteração cadastral –** Atualize o cadastro de um estabelecimento toda vez que houver alteração da sua situação, de suas informações básicas de identificação (razão social, endereço, CNPJ, etc.), estrutural (inspeção, capacidade, etc.) e de coleta (contato, modo de coleta, etc.).

#### **Situação dos estabelecimentos**

Altere a situação do cadastro quando o estabelecimento teve a sua atividade industrial modificada no trimestre, conforme vimos nas páginas 14 e 15, para:

- Estabelecimento ativo – Estabelecimento que retornou às atividades em um dos meses do trimestre.

- Estabelecimento paralisado – Estabelecimento sem atividade em nenhum dos meses do trimestre

- Estabelecimento extinto – Estabelecimento demolido ou com mudança no uso das instalações.

**Inclusão de informante –** Ao cadastrar novos estabelecimentos, certifique-se que ele atende aos requisitos da pesquisa, tais como inspeção (abate e leite), quantidade de couro bovino adquirido (couro) e capacidade de alojamento de galinhas (POG). Preencha todos os campos obrigatórios. Registre a data de início de funcionamento no campo "Observações do Cadastro". A supervisão estadual de agropecuária deve homologar ou não a inclusão. Caso tenha dados do trimestre anterior, informe para a Supervisão Estadual, que repassará os dados para a supervisão da COAGRO. Somente a supervisão nacional consegue incluir informações de trimestres anteriores, mas depende que a agência busque esses dados junto ao informante. Utilize as cartas de apresentação das pesquisas, que se encontram na intranet da COAGRO -> Treinamentos ->Pesquisas Trimestrais da Pecuária -> Cartas para uso na coleta de dados. Link: [\(http://w3.dpe.ibge.gov.br/Deagro/Treinamento\\_2020\\_Cartas\\_coleta.htm\)](http://w3.dpe.ibge.gov.br/Deagro/Treinamento_2020_Cartas_coleta.htm)

**IMPORTANTE:** O supervisor estadual precisa estar atento às modificações realizadas todo trimestre. A agência deve sempre notificar ao supervisor por e-mail alterações importantes, além de digitá-las nas observações.

# **PESQUISA TRIMESTRAL DO ABATE DE ANIMAIS**

<span id="page-27-0"></span>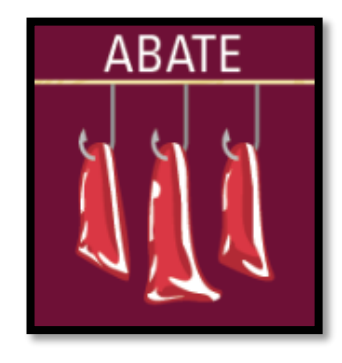

#### <span id="page-27-1"></span>**Breve Histórico**

A partir do ano de 1997, em substituição à Pesquisa Mensal de Abate de Animais, foi lançada a Pesquisa Trimestral do Abate de Animais, que investiga os estabelecimentos que efetuam o abate de animais e estão sob o controle da inspeção sanitária federal, estadual ou municipal. O cadastro utilizado na pesquisa teve como base o cadastro de estabelecimentos inspecionados pelo Departamento de Inspeção de Produtos de Origem Animal (DIPOA) do MAPA, e pelos cadastros dos serviços de inspeção dos estados e dos municípios. A pesquisa passou a investigar apenas bovinos (bois, vacas, novilhos, novilhas, vitelos e vitelas),

suínos e frangos e a divulgação dos dados passou a ser em nível de Unidade da Federação. No ano de 2012, a Pesquisa Trimestral do Abate de Animais teve algumas alterações conceituais. As categorias de novilhos e vitelos foram fundidas em uma só: novilhos. O mesmo valeu para novilhas.

Para mais informações sobre o histórico da pesquisa, acesse a publicação: "Série Relatórios Metodológicos, Pesquisas Agropecuárias". Veja mais sobre o histórico da pesquisa no link: <https://biblioteca.ibge.gov.br/visualizacao/livros/liv101552.pdf>

#### <span id="page-27-2"></span>**Características da pesquisa**

**Periodicidade:** Trimestral.

**Técnica de Investigação:** Censitária.

**Início:** 1997.

**Unidade(s) de Investigação:** Todo estabelecimento que efetua abate de bovinos, suínos e frangos e está sob inspeção sanitária federal, estadual ou municipal.

**Objetivo:** Pesquisar a quantidade de cabeças abatidas e o peso total das carcaças dos animais, por espécie animal investigada, abatidos sob inspeção sanitária federal, estadual ou municipal. As informações produzidas são utilizadas por órgãos públicos e privados, para efeito de acompanhamento, planejamento, tomada de decisões, estudos e análises, bem como, constituem elemento integrante das estimativas do Produto Interno Bruto realizado pelo IBGE.

**Principais Variáveis:** Quantidade de cabeças abatidas e peso total das carcaças.

**Metodologia:** A Pesquisa Trimestral do Abate de Animais investiga um cadastro de informantes composto por todos os estabelecimentos que efetuam a atividade de abate de animais e estão sob inspeção sanitária federal, estadual ou municipal. Os dados são coletados pelas agências do IBGE através de entrevista pessoal, telefone, e e-mail, sendo digitados nas agências através de um sistema de informática próprio *on-line*. Outra modalidade de coleta possível é através do preenchimento do questionário on-line pelo próprio informante, ou por planilha eletrônica. Nesses

casos os dados são armazenados diretamente no banco de dados institucionais no Rio de Janeiro.

Os dados da presente pesquisa não deverão ser comparados aos da antiga pesquisa mensal de abate de animais, visto que as duas pesquisas guardam características distintas, não permitindo qualquer avaliação em conjunto.

**Época da Coleta: –** 1º trimestre: em abril; – 2º trimestre: em julho; – 3º trimestre: em outubro; – 4º trimestre: em janeiro.

**Documentação Operacional:** Questionário e manuais.

**Abrangência Geográfica:** Brasil.

**Tempo Previsto entre o Início da Coleta e a Liberação dos Primeiros resultados:** 1,5 mês.

**Nível de Divulgação:** Brasil.

**Tempo Previsto entre o Início da Coleta e a Liberação dos Resultados Completos:** 2,5 meses.

**Nível de Divulgação:** Brasil e Unidades da Federação.

**Meio de divulgação:** Os dados da pesquisa são divulgados em meio eletrônico através do banco de dados agregados – SIDRA – no site do IBGE na Internet. A publicação completa (Indicadores da Pecuária), contendo a análise da conjuntura no trimestre também é disponibilizada no site do IBGE na Internet.

#### <span id="page-28-0"></span>**Conceitos**

**Bovinos –** Gado doméstico, dividido em categorias conforme sexo e idade:

**Boi –** Bovino macho adulto, com 2 anos de idade ou mais. Inclui o macho não castrado (touro).

**Vaca –** Bovino fêmea adulta, com 2 anos de idade ou mais, independente de já ter parido ou não.

**Novilho –** Bovino macho jovem, com menos de 2 anos de idade. Inclui vitelos, bezerros e novilhos (precoces ou não).

**Novilha –** Bovino fêmea jovem, com menos de 2 anos de idade. Inclui vitelas, bezerras e novilhas (precoces ou não).

**Suínos –** Suínos machos ou fêmeas de qualquer idade, independente da finalidade.

**Terminados** - Suínos, machos ou fêmeas de qualquer idade, com exceção dos reprodutores. Leitões devem ser incluídos nesta categoria.

**Reprodutores** - Suínos utilizados para reprodução, de qualquer sexo ou idade.

**Frangos –** Aves jovens, machos ou fêmeas, geralmente com até sessenta dias de idade. Inclui os galetos, animais abatidos com cerca de 20 dias de vida, e os "frangões", resultados de melhoramento animal com peso de carcaça superior ao frango comum. Os animais adultos (galinhas poedeiras descartadas, galos) também devem ser considerados neste item.

**Frango** - Aves, machos ou fêmeas, geralmente com até sessenta dias de idade (peso vivo médio geralmente entre 2,0 e 3,4 Kg). Os animais adultos (galinhas poedeiras descartadas e galos) devem ser considerados neste item.

**Galeto** - Animais abatidos com cerca de 20 dias de vida (peso vivo médio geralmente menor que 2 Kg).

**Frangão** - Resultados de melhoramento animal com peso superior ao frango comum (peso vivo médio geralmente maior que 3,4 Kg).

**Carcaça –** Massas musculares e os ossos do animal abatido, tecnicamente preparado, desprovido de cabeça, órgãos e vísceras torácicas e abdominais, respeitadas as particularidades de cada espécie, observado ainda: Nos bovinos a carcaça não inclui pele, patas, rabo, glândula mamária, testículos e vergalho, exceto suas raízes. Nos suínos a carcaça pode ou não incluir pele, cabeça e pés. Nas aves a carcaça deve ser desprovida de penas, sendo facultativa a retirada de rins, pés, pescoço, cabeça e órgãos reprodutores em aves que não atingiram a maturidade sexual.

**Estabelecimento –** Local que tem como atividade econômica principal ou secundária o abate de animais e está sob inspeção federal, estadual ou municipal, conhecidos como: abatedouro, abatedouro frigorífico, matadouro, matadouro frigorífico, fábricas de embutidos ou conservas (quando efetuam abate), etc.

**Abatedouro frigorífico –** Estabelecimento destinado ao abate dos animais produtores de carne, à recepção, à manipulação, ao acondicionamento, à rotulagem, à armazenagem e à expedição dos produtos oriundos do abate, dotado de instalações de frio industrial, podendo realizar o recebimento, a manipulação, a industrialização, o acondicionamento, a rotulagem, a armazenagem e a expedição de produtos comestíveis e não comestíveis.

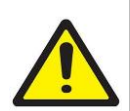

A legislação atual, referente ao Serviço de Inspeção Federal (RIISPOA, 2017), cita apenas o abatedouro frigorífico como estabelecimento destinado ao abate de animais. No entanto, nos estados e municípios são encontrados estabelecimentos de abate denominados matadouro, matadouro frigorífico ou somente abatedouro. **Todos** os estabelecimentos que realizam o abate das espécies investigadas, com algum tipo de serviço de inspeção, devem ser cadastrados na pesquisa.

**Inspeção sanitária** – A inspeção e a fiscalização abrangem, sob o ponto de vista industrial e sanitário, a inspeção *ante mortem* e *post mortem* dos animais, a recepção, a manipulação, o beneficiamento, a industrialização, o fracionamento, a conservação, o acondicionamento, a embalagem, a rotulagem, o armazenamento, a expedição e o trânsito de quaisquer matériasprimas e produtos de origem animal.

**Serviço de Inspeção Federal (S.I.F.)** – Serviço de inspeção sanitária animal realizado pelo Ministério da Agricultura, Pecuária e Abastecimento. Os produtos com S.I.F. podem ser comercializados em todo o território nacional e exportados.

**Serviço de Inspeção Estadual (S.I.E.)** – Serviço de inspeção sanitária animal realizado pelas Secretarias Estaduais de Agricultura. Os produtos com S.I.E. só podem ser comercializados no

Estado de origem. Caso possuam o SISBI, ou seja, equivalência com o SIF, podem também comercializar em todo o território nacional.

**Serviço de Inspeção Municipal (S.I.M.)** – Serviço de inspeção sanitária animal realizado pelas Secretarias Municipais de Agricultura. Os produtos com S.I.M. só podem ser comercializados na área do município. Caso possuam o SISBI, ou seja, equivalência com o SIF, podem também comercializar em todo o território nacional.

**Sistema Brasileiro de Inspeção de Produtos de Origem Animal (SISBI-POA)** – Integra o Sistema Unificado de Atenção a Sanidade Agropecuária (SUASA) e tem por objetivo padronizar e harmonizar os procedimentos de inspeção de produtos de origem animal para garantir a inocuidade e segurança alimentar. Caso o estabelecimento com S.I.E. ou S.I.M. seja cadastrado no SISBI-POA, seus produtos também podem ser comercializados em todo o território nacional.

#### <span id="page-30-0"></span>**Instruções específicas de preenchimento do Questionário Geral (QG)**

#### **Quadro 04.01 – Animais abatidos e peso das carcaças**

No registro de dados sobre o abate de animais, o questionário contém duas colunas (quantidade e peso mensal) por mês do trimestre para cada uma das espécies/categorias animais, dispostas nas linhas.

Os bovinos são divididos por categorias de sexo e idade. As categorias são: **Bovinos (total)** – somatório das categorias:

**Bois Vacas Novilhos Novilhas**

Os suínos são divididos em duas categorias: **Suínos (total)** – somatório das categorias **Terminados Reprodutores**

Os frangos são divididos em três categorias: **Frangos (total)** – somatório das categorias **Frangos Galetos Frangões**

Registre, por mês do trimestre de referência, o número de animais abatidos (em cabeças) e o peso total vivo e o peso total das carcaças (em quilogramas, kg) correspondente, segundo as categorias de animais.

A quantidade e o peso da categoria "bovinos (total)", "suínos (total)" e frangos (total)" são apenas para checagem do preenchimento, e deverão corresponder à soma das parcelas (categorias).

*ATENÇÃO!* A informação relativa aos pesos das carcaças é em relação ao peso total do número de cabeças abatidas e não ao peso unitário para cada espécie

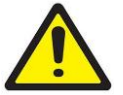

**O peso vivo deve ser coletado apenas para as categorias de frangos, além do peso de carcaça. Para as categorias de bovinos e suínos SOMENTE O PESO DA CARCAÇA DEVE SER REGISTRADO.**

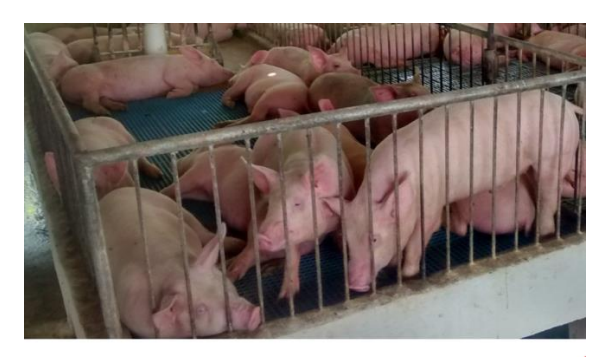

Figura 7. Suínos aguardando o abate (peso vivo)

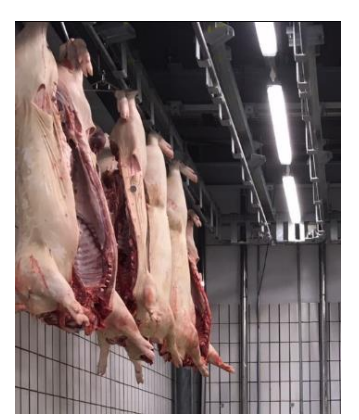

Figura 8. Carcaça de suínos (peso de carcaça)

**IMPORTANTE:** As informações das categorias de bovinos, suínos e aves são coletadas separadamente e totalizadas. As informações somente de total, sem especificação das várias categorias, não poderão ser tabuladas. Pedimos que o técnico de pesquisas sempre procure obter estas informações por categoria. Em último caso, não havendo registro por categoria, o informante deve estimar as participações percentuais de cada categoria.

#### **Dúvidas frequentes**

#### <span id="page-32-0"></span>**Qual é a unidade de coleta da Pesquisa Trimestral do Abate de Animais?**

É todo estabelecimento que abate bovinos, suínos e/ou frangos e está sob inspeção sanitária federal, estadual ou municipal.

#### **Como saber se o estabelecimento é inspecionado?**

Os estabelecimentos sob inspeção federal deverão ter o n.º do Serviço de Inspeção Federal (S.I.F.), do Ministério da Agricultura. Os estabelecimentos sob inspeção estadual deverão ter o n.º do Serviço de Inspeção Estadual (S.I.E.) fornecido pela Secretaria Estadual de Agricultura, e os que estão sob inspeção municipal deverão ter o n.º do Serviço de Inspeção Municipal (S.I.M.), fornecido pela Secretaria Municipal de Agricultura.

Cabe à rede de coleta solicitar à prefeitura municipal a lista de estabelecimentos inspecionados, enquanto a supervisão de agropecuária deve solicitar à secretaria estadual a lista dos estabelecimentos sob inspeção estadual. A lista de estabelecimentos sob inspeção federal encontra-se na internet, no site do MAPA, podendo ser solicitada à supervisão da Gerência de Pecuária a qualquer momento.

#### **O estabelecimento informa que possui inspeção municipal, mas não há informação sobre o n.º de cadastro na inspeção (S.I.M.). Devo cadastrar o estabelecimento?**

Os estabelecimentos inspecionados devem apresentar o S.I.M. Caso contrário, a Prefeitura Municipal deve dar uma declaração POR ESCRITO de que o estabelecimento é cadastrado no sistema de inspeção sanitária municipal. O chefe da agência deve enviar um Ofício, se necessário, solicitando tal declaração ou lista de estabelecimentos cadastrados para a Prefeitura Municipal.

#### **Por que não se pesquisa o abate de outras espécies, como peru, bode ou carneiro?**

O objetivo da pesquisa é acompanhar a conjuntura de abate das espécies de maior peso econômico nacional, que são os bovinos, aves e suínos.

#### **O estabelecimento não sabe informar as categorias. O que fazer?**

Se o estabelecimento for de pequeno porte e não possuir o registro separado para cada categoria somente "bovinos, suínos ou frangos total", deve-se solicitar que ele estime a quantidade para cada categoria. Mas a estimativa deve ser realizada somente em último caso e unicamente pelo informante. Caso o informante não consiga estimar, informar por e-mail à supervisão estadual que irá relatar o problema à supervisão nacional. Caso a informação seja estimada, descrever na observação.

# **PESQUISA TRIMESTRAL DO LEITE**

<span id="page-33-0"></span>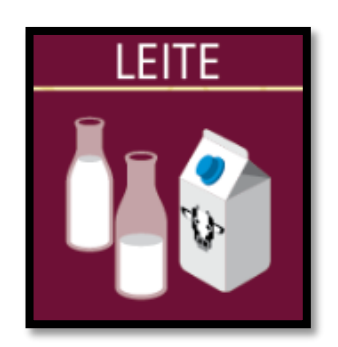

#### <span id="page-33-1"></span>**Breve Histórico**

A partir do ano de 1997, foi lançada a Pesquisa Trimestral do Leite, cuja investigação limitou-se aos estabelecimentos inspecionados pelo Serviço de Inspeção Federal (SIF), estadual (SIE) ou municipal (SIM). Em razão dessa mudança, os dados da Pesquisa Trimestral do Leite não devem ser comparados aos da Pesquisa Mensal de Leite, uma vez que estas pesquisas apresentam características distintas, tanto ao que concerne à constituição dos cadastros quanto às variáveis investigadas. Em 2011 e 2012, a pesquisa sofreu novas alterações. O leite cru

resfriado e o leite cru não resfriado deixaram de ser discriminados na aquisição de leite pelo estabelecimento, passando a ser apenas "aquisição de leite cru".

Em 2019 foi inserida uma nova variável no questionário, o preço pago ao produtor pelo litro de leite.

Para mais informações sobre o histórico da pesquisa, acesse a publicação: "Série Relatórios Metodológicos, Pesquisas Agropecuárias". Veja mais sobre o histórico da pesquisa no link: <https://biblioteca.ibge.gov.br/visualizacao/livros/liv101552.pdf>

#### <span id="page-33-2"></span>**Características da pesquisa**

**Objetivo:** Pesquisar as quantidades de leite cru bovino captadas pelos estabelecimentos que industrializam leite sob inspeção sanitária federal, estadual ou municipal.

As informações produzidas fornecem aos órgãos do governo e entidades do setor privado subsídios para o acompanhamento e análise da evolução do setor leiteiro, bem como constituem elementos integrantes no cálculo do Produto Interno Bruto (PIB).

**Periodicidade:** Trimestral.

**Técnica de Investigação:** Censitária.

**Início:** 1997.

**Unidade(s) de Investigação:** Estabelecimento que adquire e industrializa leite cru sob inspeção sanitária Federal, Estadual ou Municipal.

**Principais Variáveis:** quantidade de leite cru adquirido diretamente de produtores, do próprio estabelecimento e de outras empresas; quantidade de leite cru recebido por transferência; quantidade de leite cru transferido ou vendido; quantidade de leite cru industrializado.

**Metodologia:** A Pesquisa Trimestral do Leite investiga um painel de informantes composto por todos os estabelecimentos que adquirem e industrializam leite cru, resfriado ou não, e estão sob inspeção sanitária federal, estadual ou municipal. Os dados são coletados pelas agências do

IBGE através de entrevista pessoal, por meio telefônico ou eletrônico. Outra modalidade de coleta possível é através do preenchimento do questionário on-line pelo próprio informante, ou por planilha eletrônica. Nesses casos os dados são armazenados diretamente no banco de dados institucionais no Rio de Janeiro.

Os dados da presente pesquisa não deverão ser comparados aos da antiga Pesquisa de Leite, visto que as duas pesquisas guardam características distintas, não permitindo qualquer avaliação em conjunto.

**Época da Coleta: –** 1º trimestre: em abril;

- 2º trimestre: em julho;
- 3º trimestre: em outubro;
- 4º trimestre: em janeiro.

**Documentação Operacional:** Questionário e manuais.

**Abrangência Geográfica**: Brasil.

**Tempo Previsto entre o Início da Coleta e a Liberação dos Primeiros resultados:** 1,5 mês.

**Nível de Divulgação:** Brasil.

**Tempo Previsto entre o Início da Coleta e a Liberação dos Resultados Completos:** 2,5 meses.

**Nível de Divulgação:** Brasil e Unidades da Federação.

**Meio de divulgação** – Os dados da pesquisa são divulgados em meio eletrônico através do banco de dados agregados – SIDRA – no site do IBGE na Internet. A publicação completa (Indicadores da Pecuária), contendo a análise da conjuntura no trimestre também é disponibilizada no site do IBGE na Internet.

#### <span id="page-34-0"></span>**Conceitos**

**Leite –** Entende-se por leite, sem outra especificação, o produto oriundo da ordenha completa, ininterrupta, em condições de higiene, de **vacas** sadias, bem alimentadas e descansadas.

**Leite Cru –** é o leite produzido em fazendas e granjas leiteiras e recebido ainda em estado natural ("*in natura*") pelos estabelecimentos, que fazem a sua simples refrigeração (postos de resfriamento) ou seu beneficiamento para consumo e/ou industrialização.

**Leite Industrializado –** é o leite transformado em produtos lácteos. Nesta categoria estão incluídos o leite pasteurizado, leite *UHT*, leite concentrado, leite condensado, leite em pó, etc.

**Fábrica de laticínios –** estabelecimento destinado ao recebimento de leite para a fabricação de derivados lácteos.

**Granja leiteira –** estabelecimento localizado em propriedade rural destinado à fabricação de Leite Tipo A, elaborado exclusivamente com leite de sua própria produção. Ou seja, o estabelecimento possui a criação de animais para produção de leite e o laticínio no mesmo endereço.

**Serviço de Inspeção Estadual** (S.I.E.) – Serviço de inspeção sanitária animal realizado pelas Secretarias Estaduais de Agricultura. Os produtos com S.I.E. só podem ser comercializados no Estado de origem, a não ser que possuam equivalência com o SIF, através do SISBI. Não podem exportar.

**Serviço de Inspeção Federal (S.I.F.)** – Serviço de inspeção sanitária animal realizado pelo Ministério da Agricultura, Pecuária e Abastecimento. Os produtos com S.I.F. podem ser comercializados em todo o território nacional e mercado internacional.

**Serviço de Inspeção Municipal (S.I.M.)** – Serviço de inspeção sanitária animal realizado pelas Secretarias Municipais de Agricultura. Os produtos com S.I.M. só podem ser comercializados na área do município, a não ser que possuam equivalência com o SIF, através do SISBI. Não podem exportar.

**Sistema Brasileiro de Inspeção de Produtos de Origem Animal (SISBI-POA)** – Integra o Sistema Unificado de Atenção a Sanidade Agropecuária (SUASA) e tem por objetivo padronizar e harmonizar os procedimentos de inspeção de produtos de origem animal para garantir a inocuidade e segurança alimentar. Caso o estabelecimento com SIE ou SIM seja cadastrado no SISBI-POA, seus produtos também podem ser comercializados em todo o território nacional.

**Posto de refrigeração** – estabelecimento intermediário entre as propriedades rurais e as usinas de beneficiamento ou fábricas de laticínios destinado à recepção e à expedição de leite cru, facultando-se a estocagem temporária do leite até sua expedição. Não realiza o beneficiamento do leite.

**Queijaria –** estabelecimento localizado em propriedade rural, elaborados normalmente com leite de sua própria produção.

**Usina de beneficiamento –** estabelecimento destinado ao beneficiamento de leite cru e à expedição de leite para o consumo humano direto e seus derivados.

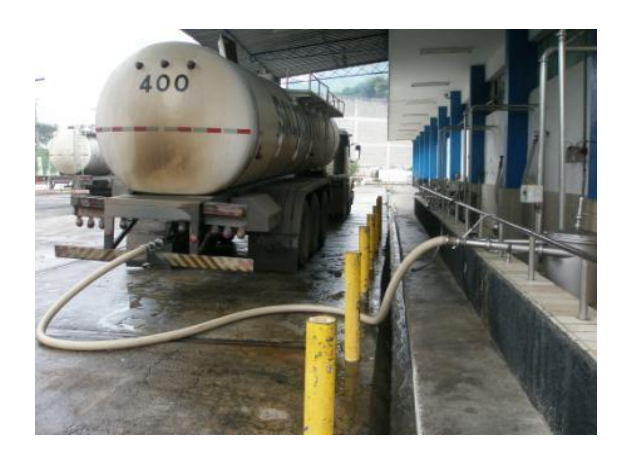

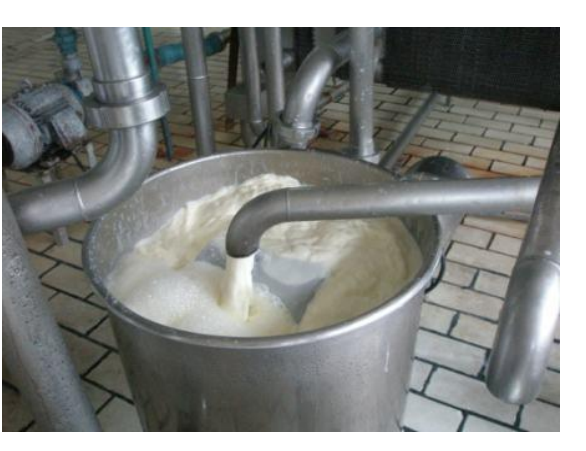

Figura 9. Leite cru sendo recepcionado pelo laticínio.

Figura 10. Industrialização do leite em laticínio.
Instruções específicas de preenchimento do Questionário Geral (QG)

## **Quadro 04 – Quantidade de leite cru**

No registro de dados sobre o leite, o questionário é dividido em quatro itens, contendo uma coluna (quantidade de leite cru, em litros) por mês do trimestre.

Os itens são:

**04.01 – Leite adquirido –** Registre, por mês do trimestre de referência, a quantidade de leite cru adquirido diretamente pelo estabelecimento. Pode ter adquirido diretamente de produtores rurais, do próprio estabelecimento\* ou de outras empresas.

\*Do próprio estabelecimento – Quando existir produção de leite na mesma área da unidade local informante. É o caso, por exemplo, das granjas leiteiras e das queijarias.

**04.02 – Leite recebido por transferência –** Registre, por mês do trimestre de referência, a quantidade de leite cru recebido pelo estabelecimento por transferência de outros estabelecimentos da própria empresa, tais como seus postos de resfriamento, fazendas, fábricas e usinas localizadas fora da unidade local informante.

**04.03 – Leite destinado à industrialização –** Registre, por mês do trimestre de referência, a quantidade de leite cru destinada à industrialização no estabelecimento, mesmo que tenha sido industrializado no mês posterior (estoque de passagem).

A quantidade de leite que no último dia de cada mês do trimestre de referência não foi industrializada e ficou como estoque para o dia seguinte deve ser registrada neste item.

# *ATENÇÃO!*

Este item não é para registrar a quantidade de leite cru industrializado no mês, e sim a quantidade DESTINADA à industrialização no mês

**IMPORTANTE:** O estabelecimento informante deve obrigatoriamente captar e industrializar leite cru. O estabelecimento que somente recebe e transfere leite cru (posto de resfriamento), ou que não adquire/recebe leite cru (usa somente leite industrializado), não deve ser incluído na pesquisa.

**04.04 – Leite vendido ou transferido –** Registre, por mês do trimestre de referência, a quantidade de leite **cru** vendido ou transferido a outros estabelecimentos.

 **ATENÇÃO**: Sempre registrar nesse item a quantidade de leite cru vendida ou transferida. Leite UHT, reconstituído, em pó, etc., não é leite cru, e sim industrializado.

**04.05 – Preço (R\$/l) -** Preço médio mensal pago pelo litro de leite no momento da aquisição pelo estabelecimento. Caso a unidade produza seu próprio insumo, peça para que o informante estime por quanto venderia o litro do leite cru para um outro laticínio.

# **EXEMPLOS PRÁTICOS**

Existem situações diversas que envolvem várias unidades de captação e processamento do leite. É importante que o agente de coleta tenha uma visão dos processos envolvidos para evitar que a quantidade de leite seja contabilizada mais de uma vez. O leite cru (fluido) deve ser quantificado APENAS na unidade industrial que o recebeu e o industrializou.

A seguir, são apresentadas duas situações e um quadro resumo com as ações a serem tomadas para o registro adequado dos dados.

**Situação 1 –** O leite pode ser captado por um posto de resfriamento (A), transferido ou vendido para uma unidade industrial (B) que concentra o leite (retira água) e transfere o leite concentrado para outra unidade (C) produzir creme de leite, queijo, etc. Observe que somente a unidade (B) recebeu e industrializou leite cru, e é neste questionário que deve ser registrado o leite cru adquirido e industrializado. A unidade (A) não participa da pesquisa pois realizou apenas o resfriamento do leite; a (C) também não participa da pesquisa, pois adquiriu leite industrializado e não leite cru.

**Situação 2** – O estabelecimento industrial recebe leite cru e leite longa vida, ambos transferidos de outras unidades da própria empresa. O leite cru é beneficiado como creme de leite, e o longa vida é vendido a outros estabelecimentos. Lembre-se que o leite longa vida não é leite cru.

Registre a quantidade de leite cru recebido e a quantidade de leite cru que foi industrializado. NÃO REGISTRE o leite longa vida nem no estabelecimento que o transferiu, nem no estabelecimento que recebeu a transferência. Somente o leite cru deve ser registrado nos questionários.

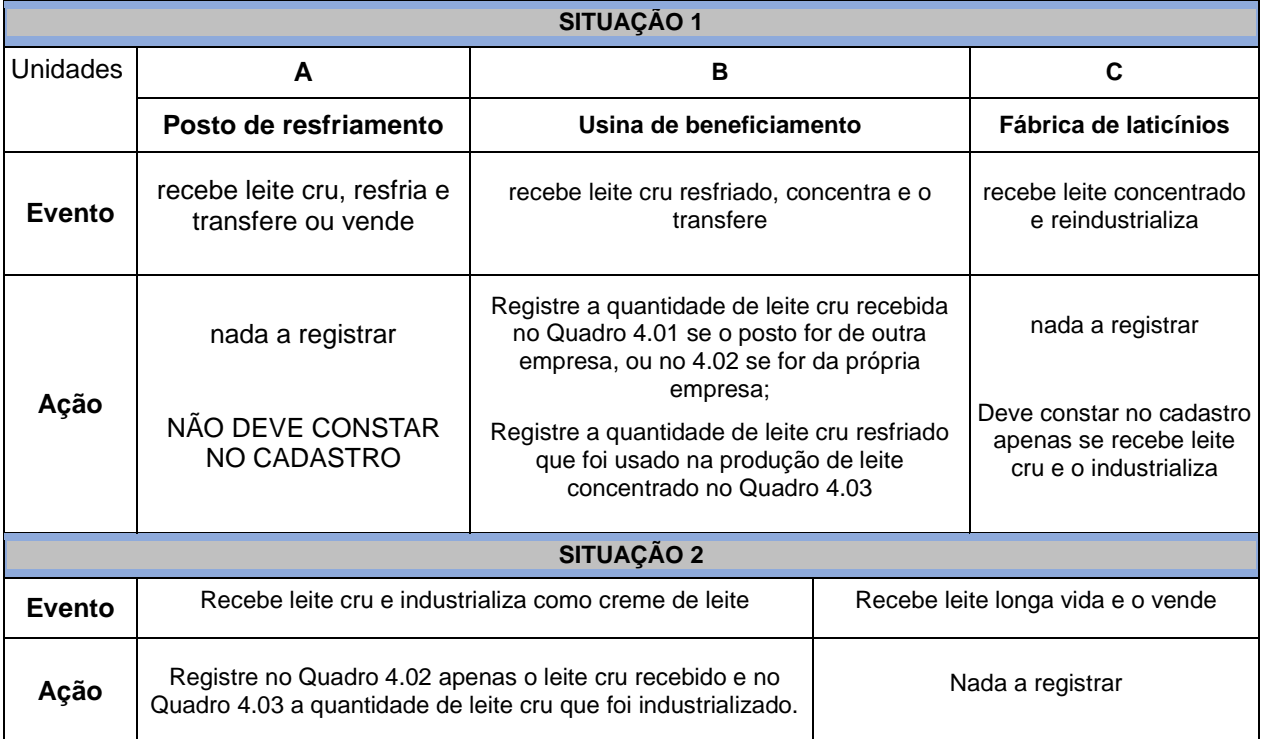

# **SITUAÇÃO ESPECIAL:**

# **PRESTAÇÃO DE SERVIÇO DE INDUSTRIALIZAÇÃO ENTRE EMPRESAS**

Neste caso, um estabelecimento que geralmente industrializa leite transfere leite cru para ser industrializado em outro estabelecimento de outra empresa, devido, por exemplo, a problemas ocasionais de manutenção de equipamentos.

Como registrar a quantidade de leite cru envolvida na prestação?

No questionário do estabelecimento contratante:

- Registre a aquisição de leite cru (Quadro 4.01)
- Registre a transferência de leite cru (Quadro 4.04)
- Justificar nas observações a ausência de industrialização temporária

No questionário do estabelecimento contratado, que industrializará o leite cru:

- Registre a aquisição de leite cru por transferência (Quadro 4.02)
- Registre a industrialização de leite cru (Quadro 4.03)

# **Dúvidas Frequentes**

#### **Qual é a unidade de coleta da Pesquisa Trimestral do Leite?**

É o estabelecimento industrial que adquire **e** industrializa leite cru (fluido). Compreende as usinas de beneficiamento, as fábricas de laticínios, os entrepostos-usinas, as queijarias, postos de coagulação, etc. Os entrepostos, postos de recebimento e postos de refrigeração não são unidade de coleta, pois não processam leite cru.

#### **Se a unidade adquire leite cru, mas não o industrializa, ela faz parte da pesquisa?**

NÃO. Tem que industrializar leite cru, além de adquirir. A industrialização pode ser de todo ou de parte do leite adquirido. Se a unidade somente adquire e nunca o industrializa, é um posto de resfriamento ou de recepção de leite, e não deve constar no cadastro da pesquisa. Isto ocorre para evitar a dupla contagem do leite

#### **O que é considerado industrialização do leite?**

É todo processamento industrial que altere permanentemente a qualidade física, química ou biológica do leite.

#### **O resfriamento do leite cru (3 a 5ºC) é industrialização?**

NÃO. Considere o resfriamento como um processo de conservação de alimentos. Logo, a refrigeração não é industrialização.

#### **Quais são os exemplos de industrialização do leite?**

Pasteurização, concentração do leite, desidratação, produção de queijos, manteigas, iogurtes, coalhada, creme de leite, leite condensado, etc.

#### **Qual a relação entre a Pesquisa Trimestral do leite e a Pesquisa da Pecuária Municipal?**

Na Pesquisa Trimestral do Leite o laticínio pode adquirir leite de outros municípios e até mesmo de outros estados. Se, contudo, o agente de coleta obtém do informante o(s) município(s) de origem do leite, os dados da pesquisa podem ser utilizados na PPM, somando-se com as estimativas de produção de leite para autoconsumo, venda direta, etc.

Em nível nacional, a Pesquisa Trimestral do Leite permite estimar a quantidade de leite que não passa por inspeção sanitária.

#### **A pesquisa não investiga o estoque de leite?**

O volume de leite em estoque não é pesquisado, por considerar-se que este estoque é de curto prazo ("de passagem"), sendo registrado no item "leite destinado à industrialização". Para isso deve-se somar o estoque de leite do último dia do mês ao total de leite efetivamente industrializado no mês.

#### **A quantidade industrializada pode ser menor do que a captada pelo estabelecimento?**

Sim, pois pode ter ocorrido perdas durante o processo de fabricação, por limpeza de equipamentos, derramamentos, vazamentos, descarte de produtos, etc. Normalmente essa quantidade é muito pequena, não ultrapassando 2,0% do total de leite cru captado.

#### **O leite de cabra, de ovelha e o de búfala são registrados na pesquisa? Por quê?**

O termo leite refere-se apenas à **leite bovino**. O leite das demais espécies não são acompanhados pela Pesquisa Trimestral do Leite devido ao seu pequeno peso na pecuária

nacional quando da formulação da pesquisa em 1997, embora possam ter importância regional. A cada Censo essas informações são reavaliadas.

#### **LEMBRE-SE:**

- $\Rightarrow$  Postos de resfriamento (ou unidades que não industrializam leite cru) não são objeto de investigação da pesquisa.
- $\Rightarrow$  Ao registrar a quantidade de leite cru recebida por transferência, certifique-se de que realmente é leite cru (*in natura*), e não leite concentrado, leite reconstituído (leite em pó reidratado) ou creme de leite.
- $\Rightarrow$  Leite cru é o leite que não sofreu industrialização. O simples resfriamento não é industrialização!

# **PESQUISA TRIMESTRAL DO COURO**

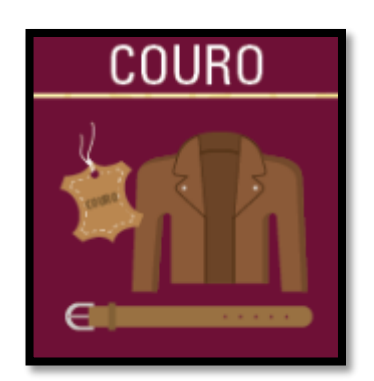

#### **Breve Histórico**

O levantamento de informações do setor coureiro, através da Pesquisa Anual do Couro, teve início no ano de 1989, e tinha como objetivo inicial proceder a uma avaliação dos dados relativos ao número de bovinos abatidos no País. Em 1997, a Pesquisa Anual de Couro foi reformulada e teve alterada a sua periodicidade e a composição do seu cadastro de informantes, passando a denominar-se Pesquisa Trimestral do Couro, e investigando somente os estabelecimentos que curtem 5 000 ou mais unidades de couro cru de bovino por ano. A partir do primeiro trimestre de 1999, passou-se a coletar, também, as

informações sobre a quantidade de couro cru de bovino recebida de terceiros para prestação de serviços de curtimento e a quantidade de couro importado, mas deixou-se de coletar as informações sobre o curtimento de peles de caprinos, de ovinos e de outras espécies.

Em 2011, a pesquisa passou a considerar apenas o couro de origem nacional. A capacidade de processamento de couro e os estágios de couro passaram a fazer parte do cadastro.

Para mais informações sobre o histórico da pesquisa, acesse a publicação: "Série Relatórios Metodológicos, Pesquisas Agropecuárias". Veja mais sobre o histórico da pesquisa no link: <https://biblioteca.ibge.gov.br/visualizacao/livros/liv101552.pdf>

#### **Características da pesquisa**

**Objetivo:** Pesquisar a quantidade de couro cru de bovino adquirido e curtido pelos curtumes. As informações produzidas fornecem aos órgãos do governo e entidades privadas subsídios para análise e acompanhamento da evolução do setor coureiro. Além disso, fornece subsídios para a análise de cobertura do abate bovino brasileiro.

**Periodicidade:** Trimestral, com dados apurados mensalmente.

**Técnica de investigação:** Censitária.

**Início:** 1997.

**Unidade(s) de Investigação:** Estabelecimentos que curtem, anualmente, 5000 ou mais unidades de couro cru de bovino.

#### **Principais Variáveis:**

Quantidade de couro cru de bovino adquirida segundo a procedência; e Quantidade de couro de bovino segundo o método de curtimento.

**Metodologia:** A Pesquisa Trimestral do Couro investiga um painel de informantes composto por

todos os estabelecimentos que curtem anualmente pelo menos 5.000 unidades de couro cru de bovino. Os dados são coletados pelas agências do IBGE através de entrevista pessoal, por meio telefônico ou eletrônico, ou respondidos diretamente pelo informante, e são digitados em um sistema de informática próprio *on-line.* 

**Época da Coleta: –** 1º trimestre: em abril; – 2º trimestre: em julho; – 3º trimestre: em outubro; – 4º trimestre: em janeiro.

**Documentação Operacional:** Questionário e Manuais

**Abrangência Geográfica:** Brasil.

**Tempo Previsto entre o Início da Coleta e a Liberação dos Primeiros resultados:** 1,5 mês.

**Nível de Divulgação:** Brasil.

**Tempo Previsto entre o Início da Coleta e a Liberação dos Resultados Completos:** 2,5 meses.

**Nível de Divulgação:** Brasil e Unidades da Federação.

**Meio de divulgação:** Os dados da pesquisa são divulgados em meio eletrônico através do banco de dados agregados – SIDRA – no site do IBGE na Internet.

#### **Conceitos**

**Couro cru** – pele de animal abatido, que não sofreu curtimento.

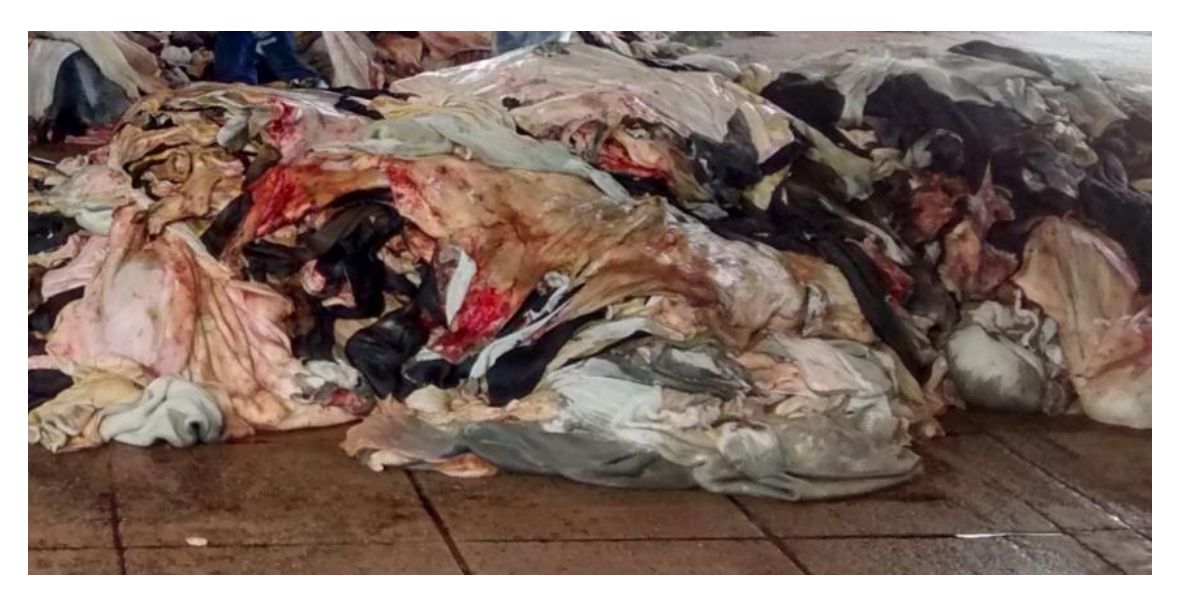

Figura 11. Couro cru adquirido pelo curtume

**Cromo** – Metal em forma de sais utilizado em compostos inorgânicos para curtimento de couro.

**Curtimento** – processo industrial de tratamento do couro cru, com a finalidade de evitar a sua degradação por microrganismos, removendo-se gorduras e substâncias indesejadas, e alterar a sua elasticidade e maciez. O couro curtido é usado como matéria-prima da indústria de móveis, calçadista e têxtil.

**Curtume** – Estabelecimento industrial destinado ao curtimento de couro.

**Intermediário (salgador) -** estabelecimento que realiza a salga (aplicação de sal) ao couro para aumentar o seu tempo de conservação até o processamento nos curtumes.

**Matadouro frigorífico –** estabelecimento dotado de instalações completas e equipamentos adequado para o abate, manipulação, elaboração, preparo e conservação das espécies de açougue sob variadas formas, com aproveitamento completo, racional e perfeito, de subprodutos não comestíveis; possui instalações de frio industrial.

**Matadouro municipal –** estabelecimento sob administração de prefeitura municipal dotado de instalações adequadas para a matança de quaisquer das espécies de açougue, visando o fornecimento de carne em natureza ao comércio interno, com ou sem dependências para industrialização; dispõe obrigatoriamente de instalações de aparelhagem para o aproveitamento completo e perfeito de todas as matérias-primas e preparo de subprodutos não comestíveis.

**Tanino vegetal** – Composto orgânico (polifenóis) produzido por plantas e que possui ação antifúngica e antibacteriana, sendo a casca-de-carvalho uma das suas principais fontes.

# **Instruções específicas de preenchimento do Questionário Geral (QG)**

No registro de dados, o questionário é dividido em quatro quadros:

- Quadro 04.01 Aquisição de couro cru inteiro de bovino
- Quadro 04.02 Prestação de serviço de curtimento de couro cru a terceiros
- Quadro 04.03 Quantidade curtida, por método
- Quadro 04.04 Estoque, perdas e transferências e de couro cru

Para cada linha de dados, existem três colunas para o registro dos dados referentes a cada mês do trimestre.

#### **Quadro 04.01 – Procedência da aquisição**

Registre a quantidade (em unidades) de couro cru inteiro de bovino nacional adquirida pelo estabelecimento, em cada mês do trimestre de referência, segundo a procedência:

**Item 01 –** De matadouro frigorífico;

- **Item 02 –** De matadouro municipal**;**
- **Item 03 –** De intermediários (salgadores):

**Item 04 –** De outros curtumes;

**Item 06 –** De outras procedências não especificadas anteriormente.

#### **Quadro 04.02 – Recebimento de couros crus de terceiros para prestação de serviços de curtimento**

Quantidade de couro cru inteiro de bovino, pertencente a terceiros, que foi ou será curtida pelo estabelecimento a título de prestação de serviços.

**Item 01 –** Registre, em cada mês do trimestre de referência, a quantidade (unidade) de couro cru inteiro de bovino, pertencente a terceiros, que foi ou será curtida pelo estabelecimento a título de prestação de serviço.

# *ATENÇÃO!*

Verificar se o "couro de terceiros" pertence a outro curtume. Caso positivo, registre no campo "Observações" o nome do estabelecimento, município e UF, para posterior verificação se a unidade já está cadastrada na pesquisa e evitar a dupla contagem.

Registre a quantidade de couro cru inteiro de bovino que foi curtida, segundo o processo de curtimento empregado (ao cromo, ao tanino vegetal, a outros métodos).

**ATENÇÃO**: Em todos os itens deste quadro deverá ser informado, também, o couro inteiro de bovino, pertencente a terceiros, que foi curtido no estabelecimento, em cada mês do trimestre de referência.

Registre, em cada mês do trimestre de referência, a quantidade (unidade) de couro inteiro de bovino que foi curtida:

**Item 01 –** Ao cromo – Quando o curtimento foi feito através do uso de cromo.

**Item 02 –** Ao tanino – Quando o curtimento foi feito através do uso de tanino.

**Item 03 –** Através de outros métodos – Quando o curtimento foi feito através do uso de outro método que não o uso do cromo ou o tanino.

#### **Quadro 04.04 – Estoque, perdas e transferências de couro cru inteiro de bovino**

Registre a quantidade (unidades) de couro cru bovino existente no último dia do trimestre de referência da pesquisa, e o total de unidades perdidas ou transferidas para terceiros no trimestre.

# **NÃO REGISTRAR COURO CURTIDO COMO ESTOQUE!**

No trimestre seguinte, o estoque inicial deve corresponder ao estoque final do trimestre imediatamente anterior. Este fechamento indica que o couro que estava no estabelecimento no último dia do trimestre e que não foi curtido até esta data estará disponível para uso no início do trimestre seguinte.

Observe ainda que existe uma maneira simples de conferir se o preenchimento do questionário está correto:

> **Estoque final** = Estoque inicial + Adquirido + Recebido – Curtido – Transferências – Perdas

**IMPORTANTE**: Uma peculiaridade da pesquisa é que às vezes o curtume não tem o registro da quantidade de couro em peças (unidades), e sim em peso e/ou área. Neste caso, solicite ao informante para transformar o dado informado para unidades de peças inteiras de couro

# **Dúvidas frequentes**

#### **Qual a unidade de coleta de dados da Pesquisa Trimestral do Couro?**

É todo estabelecimento que curte couro bovino e que adquire 5.000 ou mais unidades de couro cru inteiro de bovino no ano.

#### **Cortes (pedaços) de couro bovino devem ser incluídos na pesquisa?**

Não. Somente devem ser contados e incluídos no inquérito peças ou unidades inteiras de couro. Neste caso, solicitar ao informante para transformar o dado informado para unidades de peças inteiras de couro.

#### **A quantidade de couro adquirida por determinado estabelecimento tem que ser igual àquela que é curtida?**

Não necessariamente. Pode haver diferença entre o que entra (adquirido) e o que sai (curtido) se num período anterior houve acúmulo do produto em estoque. A existência de estoques deve ser registrada no item 05 do Questionário Geral. Em alguns casos excepcionais, podem ocorrer perdas por putrefação do couro e transferências para outros curtumes. Estes casos devem ser registrados em perdas e transferências no trimestre.

#### **O tanino utilizado no curtimento do couro pode ser somente de fonte vegetal?**

Sim, o tanino é um composto vegetal.

#### **O couro salgado adquirido pelos estabelecimentos para ser curtido deve ser incluído na investigação?**

Sim. Deve ser incluído no campo de procedência da matéria-prima na categoria intermediários/salgadores.

#### **E a prestação de serviços de curtimento?**

As peças inteiras de cru de propriedade de terceiros que foram curtidas no estabelecimento informante representam uma parcela considerável da pesquisa. Assim, os couros adquiridos por coureiros e outros estabelecimentos e enviados para curtimento aos curtumes cadastrados na pesquisa passaram a ser contabilizados.

# **PRODUÇÃO DE OVOS DE GALINHA**

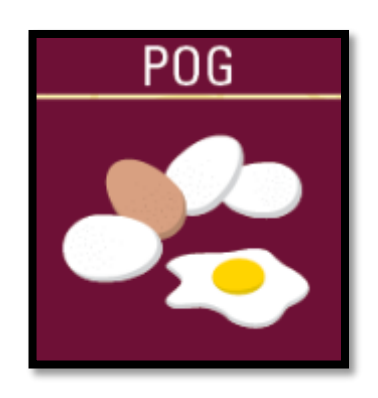

#### **Breve Histórico**

No primeiro trimestre de 1984 a pesquisa foi efetivamente implantada, tendo-se informações mensais referentes ao ano civil de 1983. Foram investigados os estabelecimentos que constavam do cadastro elaborado a partir com 10.000 ou mais cabeças de aves, destinados à produção de ovos para qualquer finalidade. Em 2011, a pesquisa foi reformulada: A unidade de investigação passou a ser o estabelecimento dedicado à produção de ovos com capacidade de alojamento igual ou superior a dez mil galinhas. A finalidade da produção de ovos e a capacidade de alojamento dos estabelecimentos, a existência e o n.º de registro da inspeção sanitária, o sistema de produção (integrado ou independente) passaram a ser investigados.

Em 2019 o cadastro e o questionário foram reformulados. No cadastro foram incluídas informações sobre o tipo de ovo produzido, brancos e/ou vermelhos e a finalidade da produção de ovos de incubação. Para o cadastro do endereço do estabelecimento, foram inseridos novos espaços, como ponto de referência, bairro e coordenada geográfica, a fim de facilitar a localização no campo. O questionário passou a ter um campo para digitação do número de fêmeas em recria e para o preço pago ao produtor na venda dos ovos.

Para mais informações sobre o histórico da pesquisa, acesse a publicação: "Série Relatórios Metodológicos, Pesquisas Agropecuárias". Veja mais sobre o histórico da pesquisa no link: <https://biblioteca.ibge.gov.br/visualizacao/livros/liv101552.pdf>

#### **Características da pesquisa**

**Periodicidade**: Trimestral.

**Técnica de investigação:** Censitária.

**Início**: 1983.

**Unidade(s) de Investigação**: Estabelecimento dedicado à produção de ovos de galinha com capacidade de alojamento igual ou superior a 10.000 galinhas, independente da finalidade de produção (incubação e consumo).

**Objetivo**: Pesquisar a produção de ovos de galinha, de forma a incorporar, no cálculo do Produto Interno Bruto (PIB), o valor dessa produção.

**Principais Variáveis**: Quantidade de ovos de galinha produzida.

**Metodologia**: A pesquisa investiga um painel de informantes composto por todos os estabelecimentos enquadrados como unidade de investigação.

**Época da Coleta:**

- 1º trimestre: em abril;
- 2º trimestre: em julho;
- 3º trimestre: em outubro;
- 4º trimestre: em janeiro.

**Documentação Operacional**: Questionário e manuais.

**Abrangência Geográfica**: Brasil.

**Tempo Previsto entre o Início da Coleta e a Liberação dos Primeiros resultados:** 1,5 mês.

**Nível de Divulgação:** Brasil.

**Tempo Previsto entre o Início da Coleta e a Liberação dos Resultados Completos:** 2,5 meses.

**Nível de Divulgação:** Brasil e Unidades da Federação.

**Meio de divulgação:** Os dados da pesquisa são divulgados em meio eletrônico através do banco de dados agregados – SIDRA – no site do IBGE na Internet.

# **Conceitos**

**Capacidade de Alojamento** – Quantidade máxima de galináceos que podem ser mantidas simultaneamente (alojadas) nas instalações do estabelecimento, considerando todos os núcleos e galpões da granja. NÃO CONSIDERAR eventuais instalações destinadas à avicultura de corte.

**Galinhas**: Galinhas criadas para a produção de ovos, independente da finalidade (consumo ou incubação), que estavam em fase de postura durante o mês, mesmo que não tenham produzido ovos no dia de referência (último dia do mês). As galinhas destinadas à produção de ovos para consumo são chamadas de **galinhas poedeiras**, enquanto que as galinhas que produzem ovos para incubação são chamadas de **galinhas matrizeiras**, **avoseiras ou bisavoseiras.**

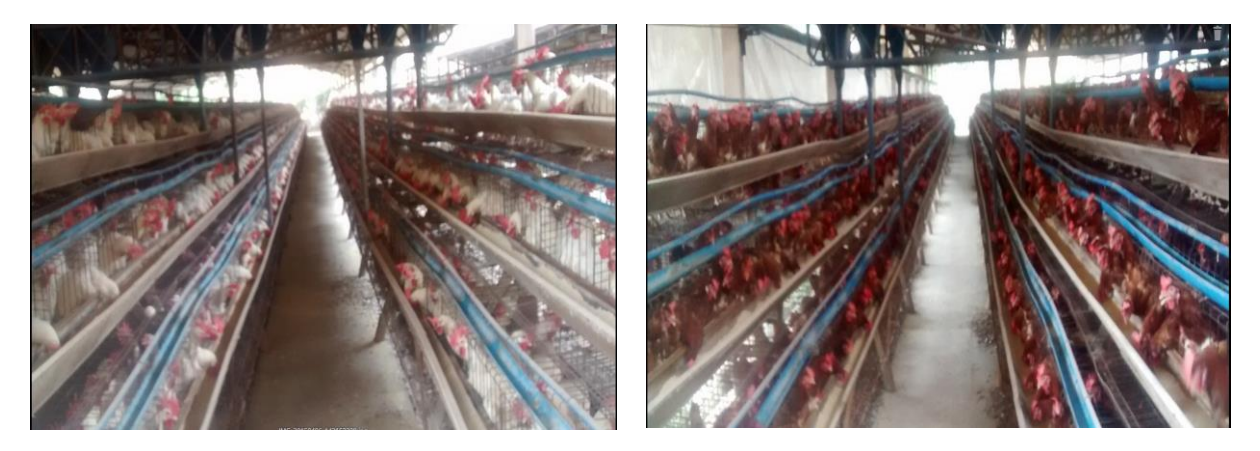

Figura 12. Granjas de produção de ovos de galinha.

**Empresas Integradoras –** Empresas agroindustriais, comerciais ou cooperativas que mantém relações contratuais com os produtores e fornecem insumos, assistência técnica ou capital para o sistema de produção, em troca da garantia de receber a produção. No sistema de integração a produção é entregue ao parceiro integrador, e não vendido a terceiros.

**Produtor integrado –** Produtor associado a integradoras.

**Produtor independente –** O produtor não é associado a empresas integradoras sendo independente na gestão e na comercialização da sua produção.

**Muda forçada** – Técnica de manejo com restrição alimentar que objetiva aumentar a produtividade e o desempenho das galinhas poedeiras comerciais, forçando a perda das suas penas.

**Ovos para incubação**– Ovos destinados para produção de aves (ovos férteis).

**Ovos para consumo** – Ovos destinados para consumo alimentar (*in natura* ou para industrialização).

**Sistema de produção –** Sistema de gerenciamento da unidade produtiva de acordo com a existência de contrato de produção. No sistema integrado há um contrato entre o produtor e um integrador, e a produção é denominada integrada. No sistema independente, o produtor tem a liberdade para gerenciar a unidade e definir o destino da sua produção.

**Total do efetivo –** Quantidade total de galináceos existentes no último dia do mês, inclusive as galinhas.

**Vazio sanitário** – Período de tempo no qual os galpões permanecem vazios, desinfetados e isolados antes de receber novos lotes de animais, para controle de pragas e doenças contagiosas.

#### **IMPORTANTE: Não confundir cooperado com integrado.**

O fato do produtor ser cooperado (filiado a alguma cooperativa) NÃO SIGNIFICA que tenha produção integrada! A integração é caracterizada pela existência de um contrato de produção (escrito ou verbal) na qual a produção é obrigatoriamente entregue ao integrador (o destino da produção não é definido pelo produtor)

# **Instruções específicas de preenchimento do Questionário Geral (QG)**

#### **Quadro 04 – Quantidade de aves e produção de ovos**

No registro de dados sobre o a produção de ovos, o questionário é dividido em dois quadros: O quadro 01 é sobre os efetivos e o 02 sobre a produção de ovos.

**04.01 – Aves existentes no último dia do mês –** Registre, por mês do trimestre de referência, a quantidade de aves (unidades) existentes no último dia de cada mês, por tipo:

- **1 – Total de galináceos–** Registre o total de aves da espécie *Gallus gallus domesticus* (galos, galinhas, frangas, frangos e pintos) existentes no último dia do mês em todos os núcleos da granja. Considere nesse campo as fêmeas em postura e as fêmeas em recria.
- **2 Fêmeas em recria**  Registre o total do efetivo de fêmeas de *Gallus gallus domesticus* a partir de 1 dia de vida, destinadas à produção de ovos, mas que ainda **não** iniciaram a produção. Este total deve ser igual ou menor que o total de galináceos.
- **3 Fêmeas em postura**  Registre o total de galinhas (poedeiras, matrizeiras, avoseiras, bisavozeiras ou reprodutoras primárias (linha pura)) em produção, existentes no último dia do mês, ainda que não tenham produzido neste dia. Incluir ainda as frangas em postura. Este total deve ser igual ou menor que o total de galináceos.
- $\Rightarrow$  A quantidade de galináceos total e de galinhas no último dia de dezembro (4<sup>o</sup> trimestre) deve constar nas estimativas de efetivos da PPM, somada à estimativa de galináceos e galinhas existentes em estabelecimentos que não fazem parte da pesquisa.
- **4 – Causas-código**  Registrar pelo menos um dos códigos da tabela abaixo quando a variação mensal for maior do que 20%. Observe que o código deve ser aquele que representa a principal justificativa para a variação observada. Alguns códigos servem para justificar aumentos em uma variável; outros, queda. Existem casos que podem servir tanto para aumento como para redução.

# **CAUSAS-CÓDIGO (principal ocorrência no mês)**

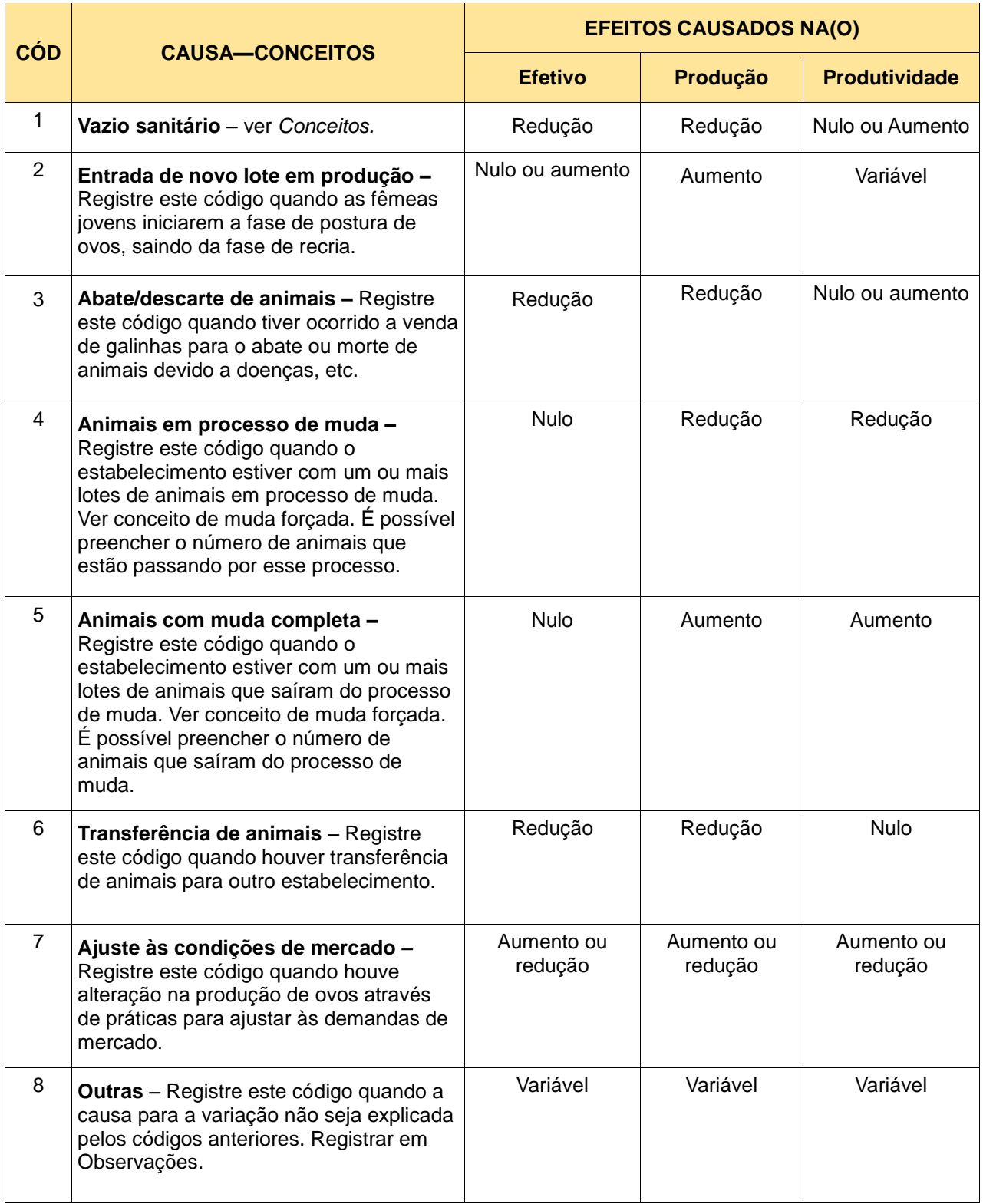

**04.02 – Produção mensal de ovos de galinha –** Registre, por mês do trimestre de referência, a quantidade de ovos produzidos e a unidade de medida utilizada.

**ATENÇÃO!** A produção de ovos pode ser informada em diferentes unidades. Geralmente a unidade é caixa de 30 dúzias. Neste caso, a equivalência é de 360 ovos. Certifique-se de registrar corretamente a unidade.

- **1 – Quantidade de ovos produzidos**  Registrar a quantidade de ovos produzida em cada mês.
- **2 – Unidade de medida**  Registrar a unidade de medida da quantidade produzida no trimestre.
- **3 – Causa-código**  Registrar pelo menos um dos códigos (ver item 04.01 anterior) quando a variação mensal da produção de ovos for maior do que 20%. O campo para causa-código fica apenas no item 04.01, mas também deve ser utilizado para variações na produção de ovos (04.02). É possível selecionar mais de uma causa-código. Caso necessário, complemente a informação na "Observação" do questionário.

**04.03 – Preço médio pago ao produtor –** Registre, por mês do trimestre de referência, o preço médio pago ao produtor na venda de ovos produzidos e a unidade de medida utilizada.

- **1 – Preço (R\$/unidade de medida)**  Registrar o preço médio mensal pago ao produtor (preço de "porteira"). Preço livre de frete e impostos.
- **2 – Unidade de medida**  Registrar a unidade de medida, de acordo com a equivalência em ovos selecionada.

**ATENÇÃO!** O preço médio pago ao produtor de ovos pode ser informado em diferentes unidades. Geralmente a unidade é caixa de 30 dúzias. Neste caso, a equivalência é 360 ovos e o preço refere-se à caixa. Certifique-se de registrar corretamente a unidade.

# **Dúvidas frequentes**

## **Qual a unidade investigada na pesquisa Produção de Ovos de Galinha?**

É todo estabelecimento agropecuário dedicado à produção de ovos de galinha para qualquer finalidade, com capacidade de alojamento igual ou superior a 10.000 galinhas.

#### **A granja que apenas produz ovos de pintos de 1 dia faz parte da pesquisa?**

Sim. A produção de ovos deve ser registrada independente da finalidade, que nesse caso é incubação.

#### **Devo cadastrar granjas com menos de 10.000 galinhas, para acompanhar sua evolução?**

Sim, se os galpões do estabelecimento tiverem capacidade de alojamento de pelo menos 10.000 galinhas.

#### **As granjas que possuem capacidade de alojamento inferior a 10.000 galinhas, mas que são integradas a uma mesma indústria e somadas têm capacidade superior a 10.000, devem ser investigadas?**

Não, não devem fazer parte do cadastro da POG. Recomenda-se, porém, registrar a produção individual de cada estabelecimento, bem como seus efetivos. Estes dados serão usados na PPM, já que o estabelecimento da POG é um local de produção de ovos do município onde está localizado.

#### **Posso coletar os dados dos estabelecimentos na integradora, no caso de produção integrada?**

Sim, desde que se obtenha a informação individualizada dos estabelecimentos. Se somar com a dos demais estabelecimentos integrados, que podem estar em mais de um município, perdese a informação municipal. Deve-se ter especial cuidado quanto à localização dos estabelecimentos nos municípios, não registrando a produção no município da integradora e sim no município do produtor onde está localizado o estabelecimento agropecuário.

# **Qual a relação da produção de ovos da POG com a PPM?**

A PPM apresenta a produção de ovos de galinha durante o ano de referência, que na POG corresponde à soma dos quatro trimestres. O total de ovos durante o ano (soma dos trimestres) em um determinado município da POG deve fazer parte do total de ovos de galinha do mesmo município na PPM. Logo, a produção de ovos da PPM deve ser sempre igual ou maior do que a produção de ovos registrada na POG, visto que a POG só possui informações de granjas com capacidade igual ou superior à 10.000 galinhas.

# **E qual a relação dos efetivos da POG com os da PPM?**

A PPM apresenta os efetivos existentes em 31/12 do ano de referência, que na POG correspondem ao último mês do 4º trimestre. O total de galináceos e de galinhas de um determinado município da POG deve fazer parte do efetivo de galináceos e de galinhas do mesmo município na PPM. Logo, o efetivo da PPM deve ser sempre igual ou maior do que o registrado na POG, visto que a POG só possui informações de granjas de produção de ovos e que possuam capacidade igual ou superior à 10.000 galinhas.

# **E qual a relação do preço do ovo da POG com o da PPM?**

O preço médio pago ao produtor, coletado na POG por mês do trimestre, será ponderado por município servindo para compor o preço médio do ovo na PPM.

## **LEMBRE-SE:**

Os dados de efetivos da POG dos trimestres não devem ser somados. Somente os dados de efetivos do último mês do 4º trimestre devem ser transportados para as estimativas da PPM.

# **REFERÊNCIAS BIBLIOGRÁFICAS**

IBGE. Pesquisas Trimestrais da Pecuária. Manual de instruções. IBGE: Rio de Janeiro, 2013. 62p. Disponível em: [https://biblioteca.ibge.gov.br/visualizacao/instrumentos\\_de\\_coleta/doc](https://biblioteca.ibge.gov.br/visualizacao/instrumentos_de_coleta/doc%203558.pdf)  [3558.pdf](https://biblioteca.ibge.gov.br/visualizacao/instrumentos_de_coleta/doc%203558.pdf)

IBGE. Pesquisas Agropecuárias. Série Relatórios Metodológicos n. 6. IBGE, Departamento de Agropecuária. 3ª ed. Rio de Janeiro: IBGE, 2018. 113p. Disponível em: https://biblioteca. ibge.gov.br/visualizacao/livros/liv101552.pdf

MAPA. *Regulamento de Inspeção Industrial e Sanitária Produção de Produtos de Origem Animal*. Brasília: DIPOA, 2017. 77 p. Disponível em: <http://www.agricultura.gov.br/> assuntos/inspecao/produtos-animal/arquivos/decreto-n-9013-2017\_alt-decreto-9069- 2017\_pt.pdf/view.

# **ANEXOS**

# **Anexo 1 - Questionários das pesquisas**

*Pesquisa Trimestral do Abate de Animais*

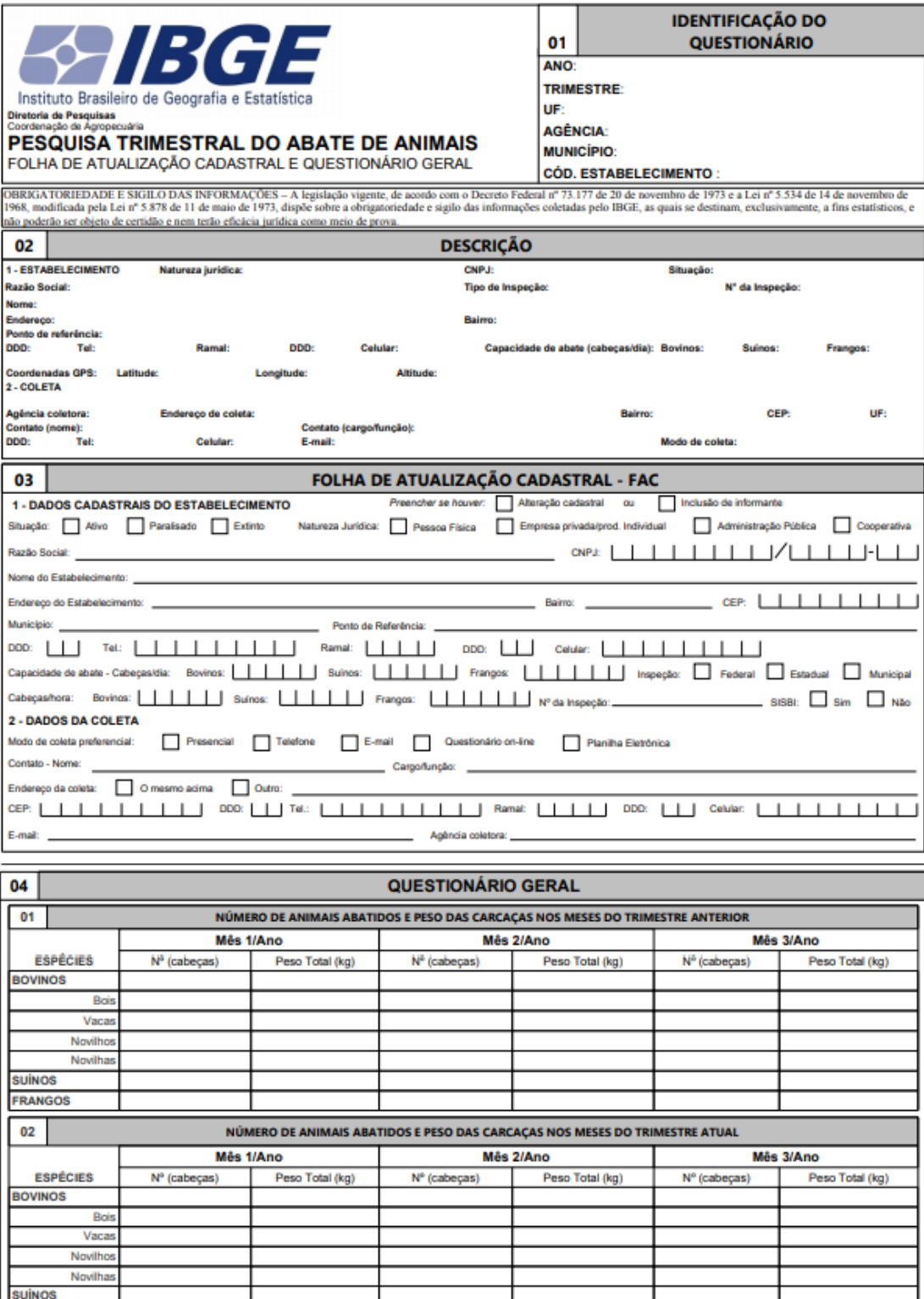

# *Verso*

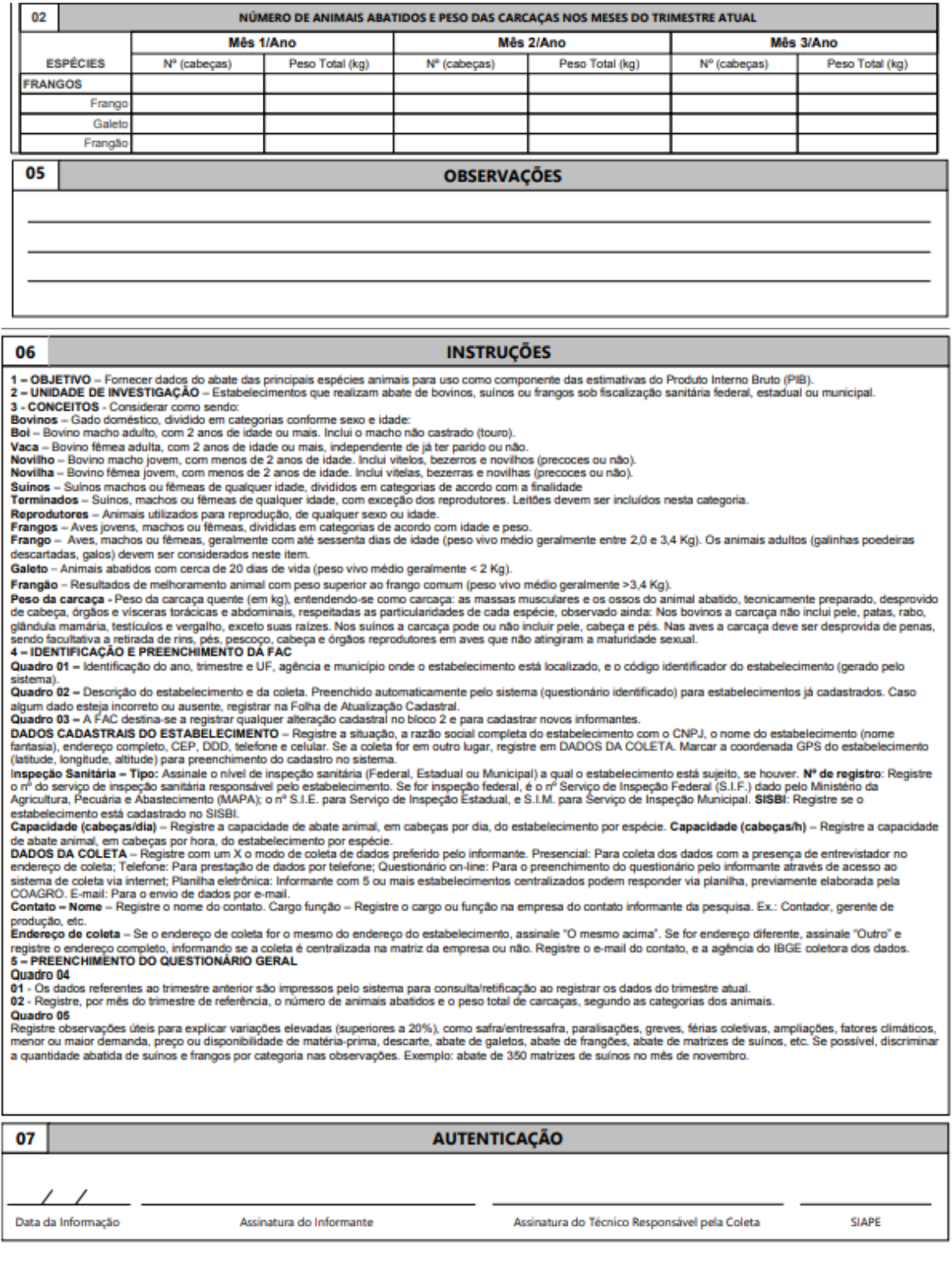

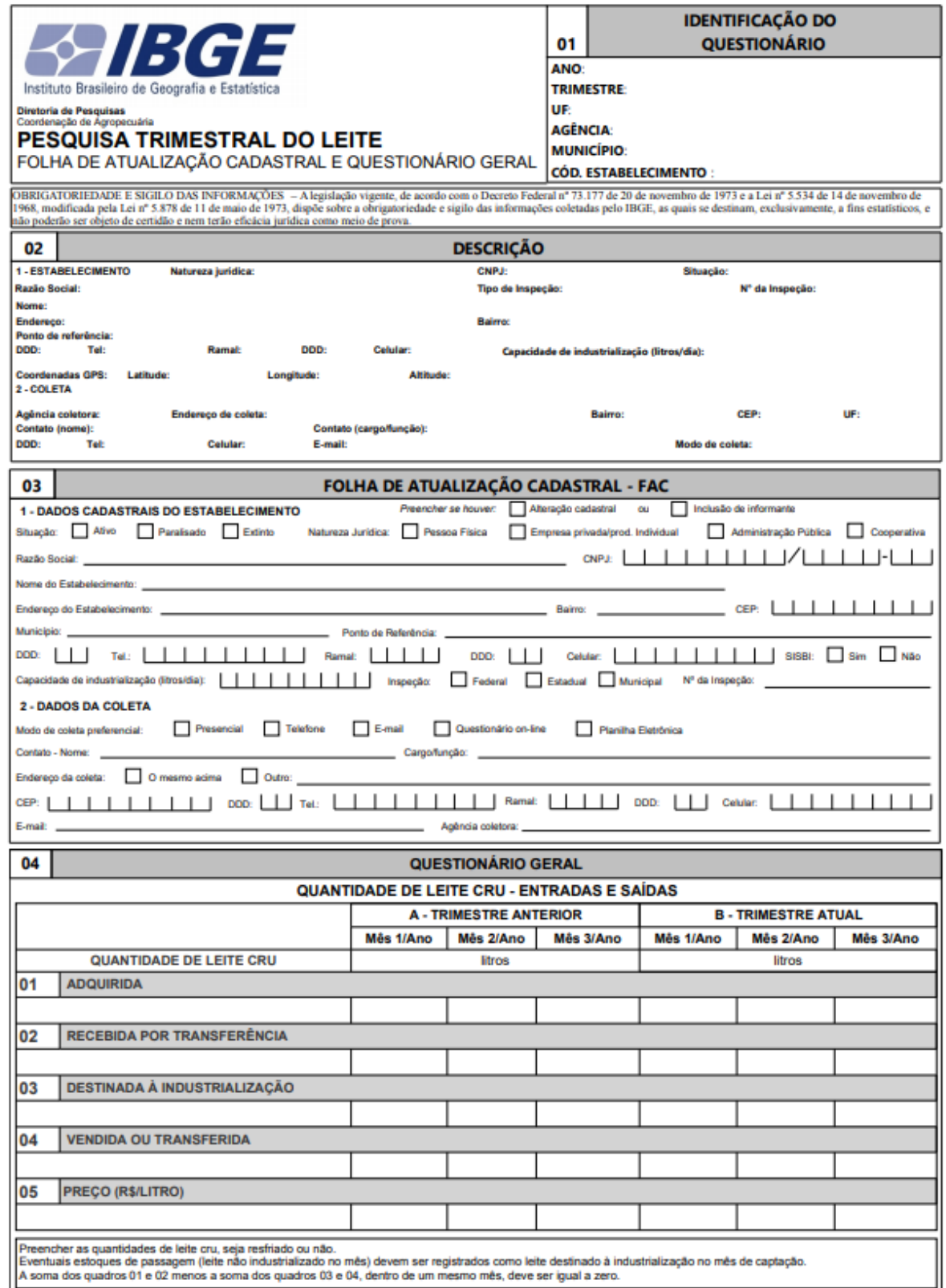

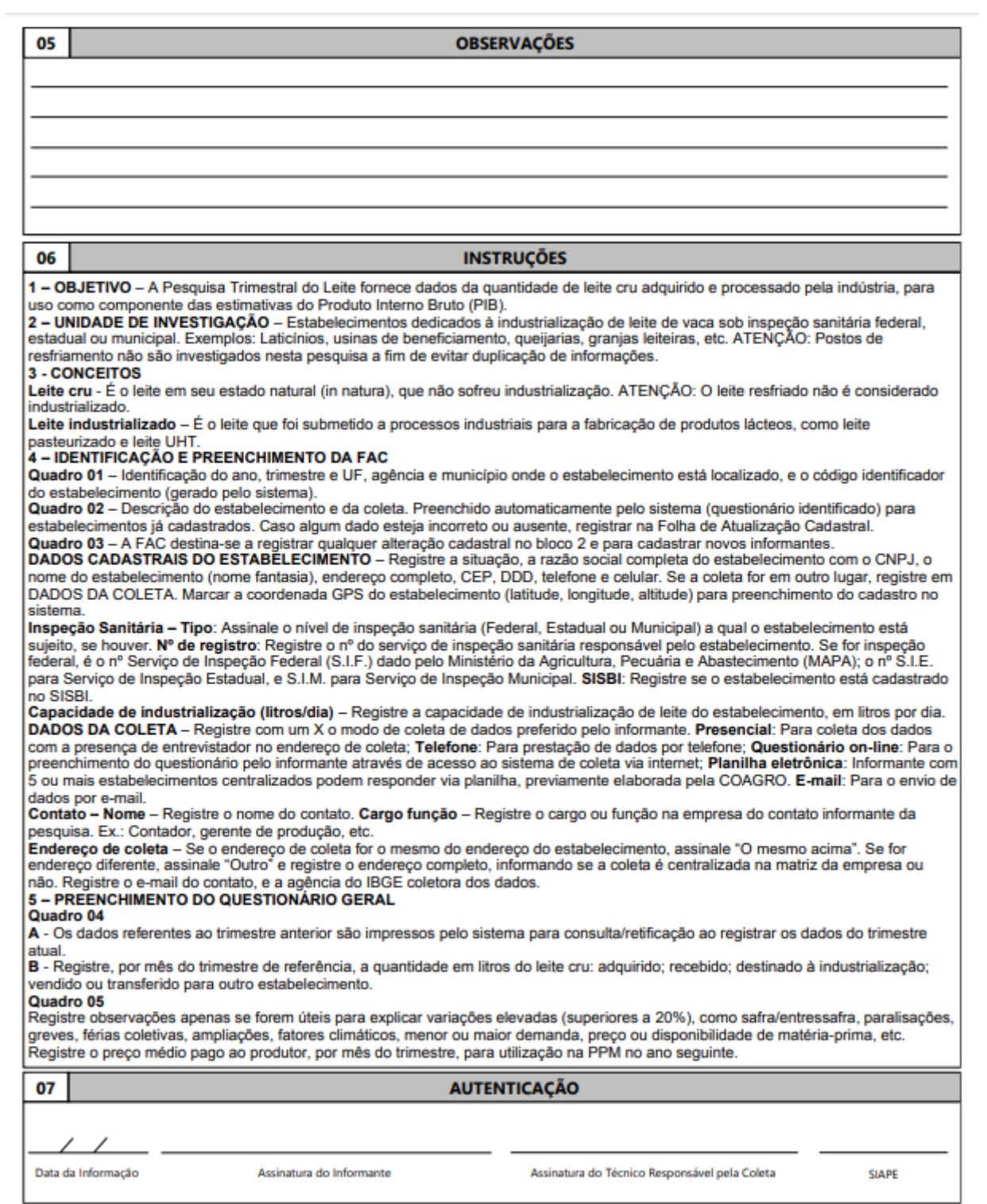

# *Pesquisa Trimestral do Couro*

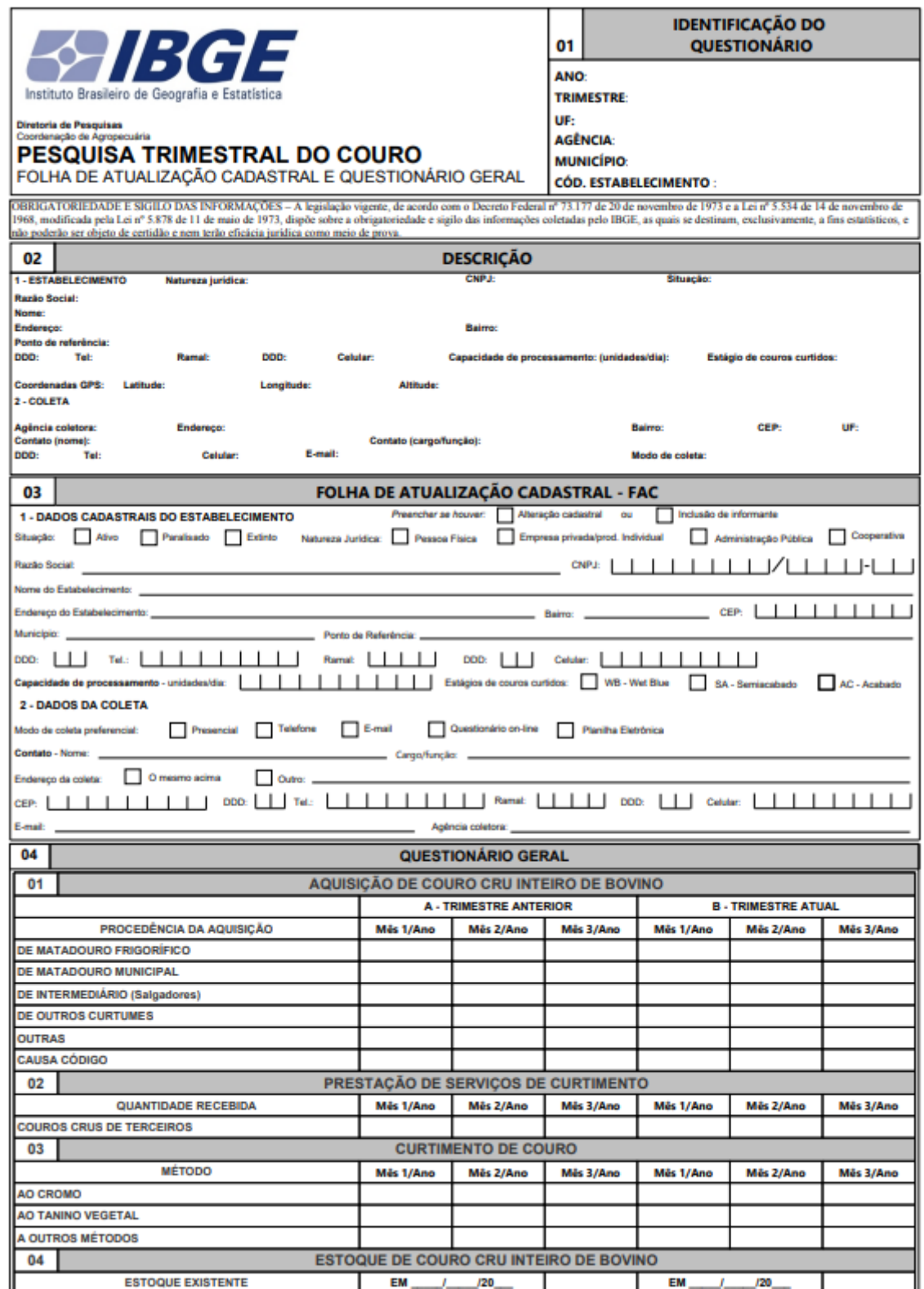

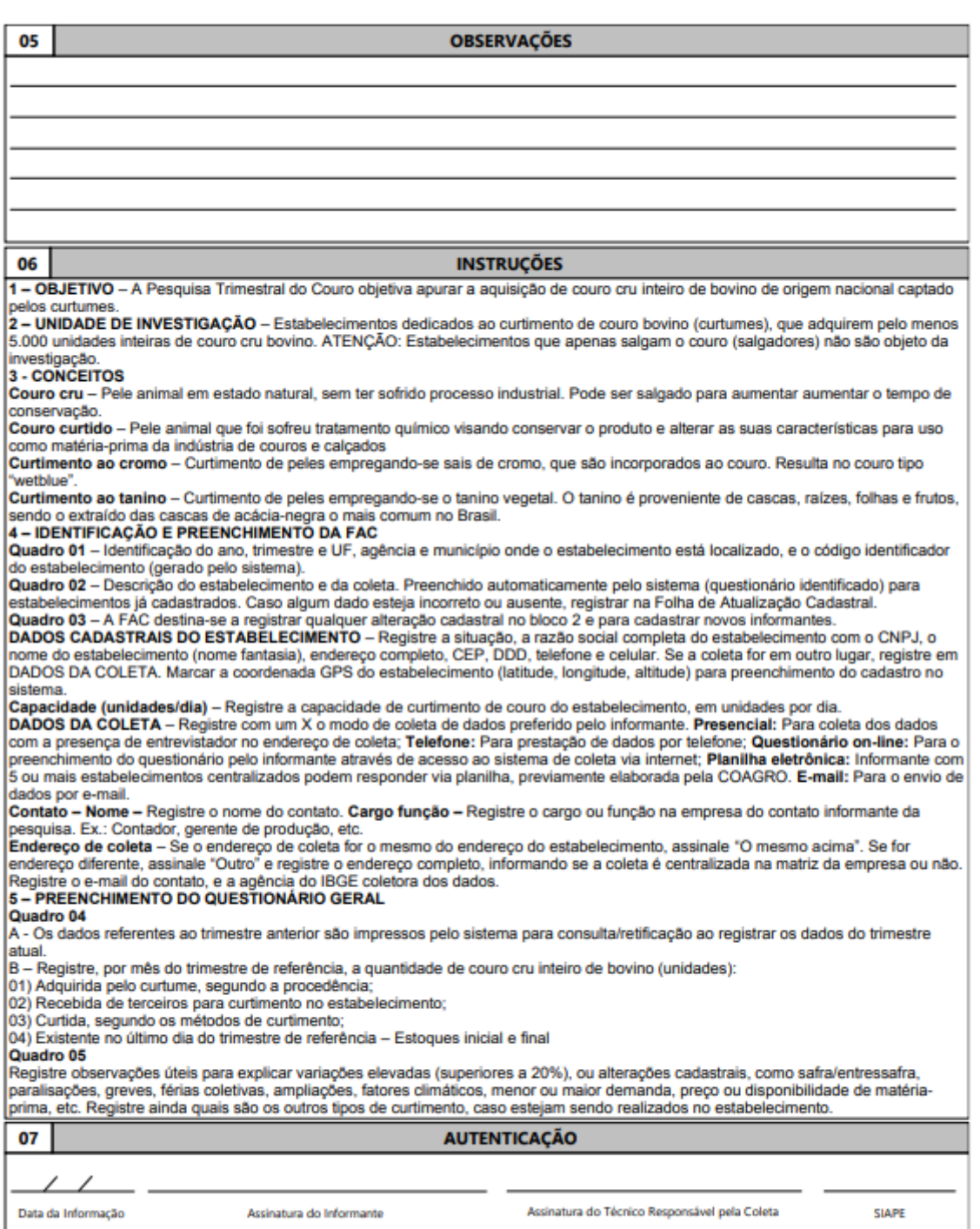

*Pesquisa da Produção de Ovos de Galinha*

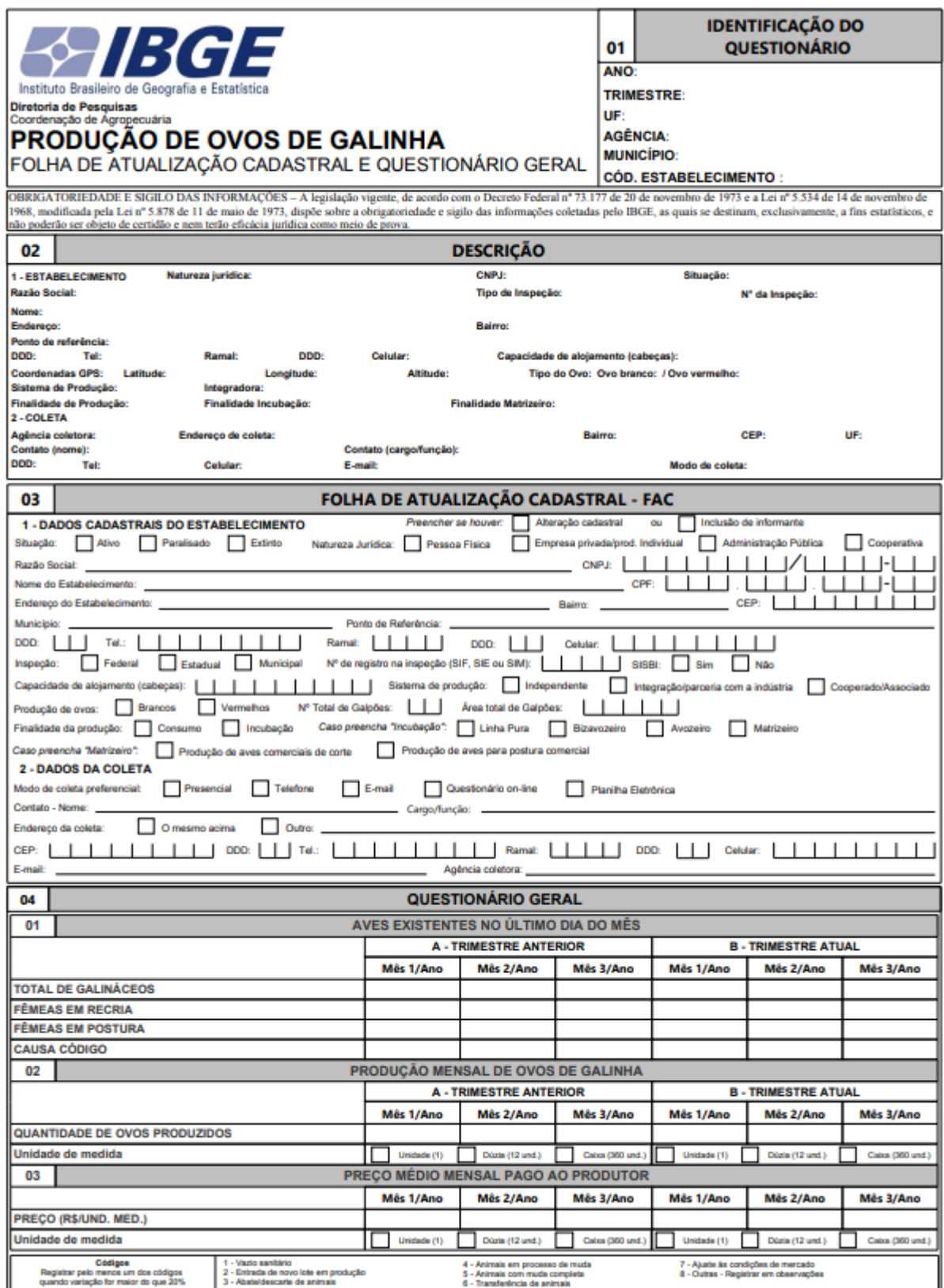

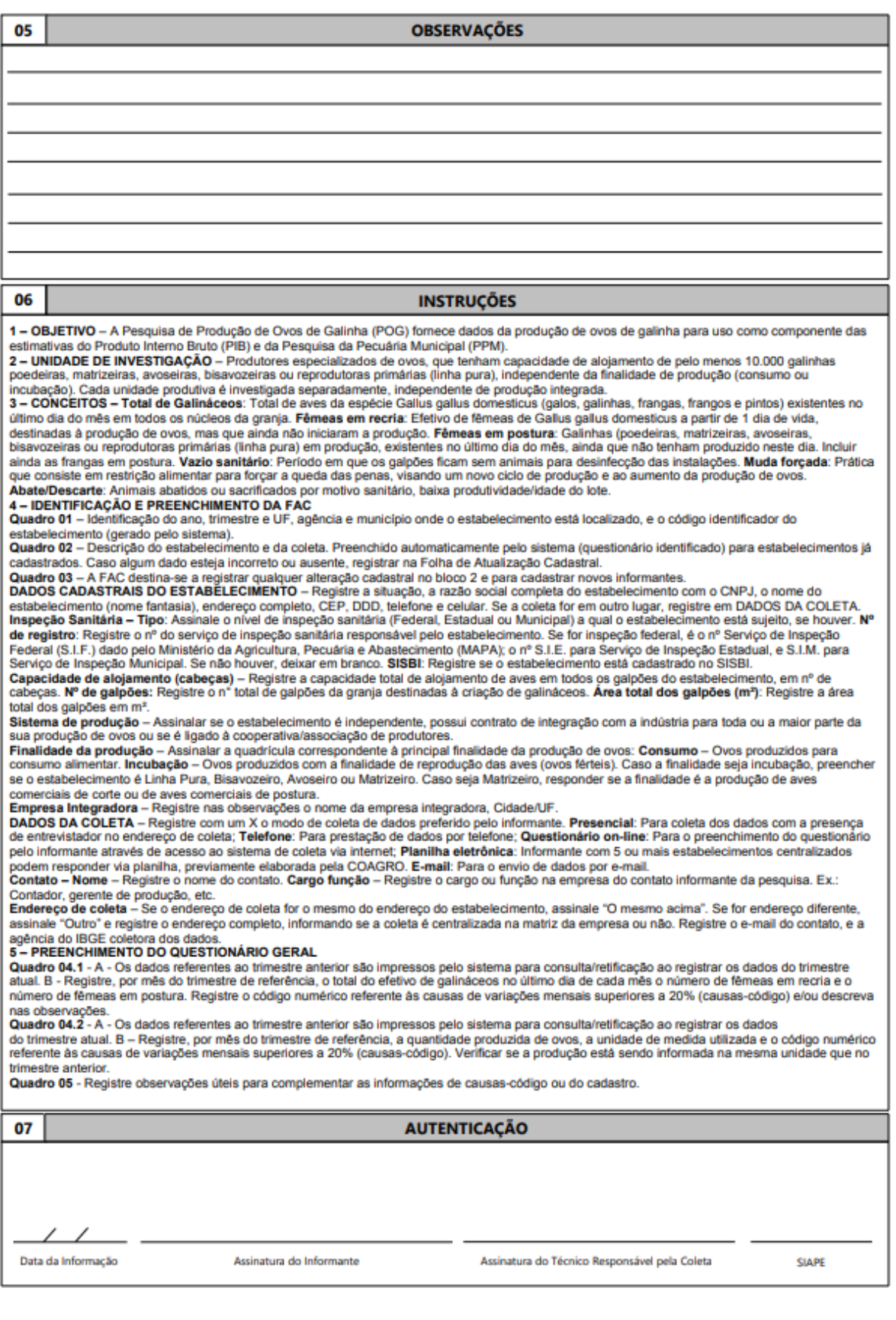

# **Anexo 2**

#### **Legislação**

#### **LEI Nº 5.534, DE 14 DE NOVEMBRO DE 1968**

 *Dispõe sôbre a obrigatoriedade de prestação de informações estatísticas e dá outras providências.*

 O PRESIDENTE DA REPÚBLICA, faço saber que o CONGRESSO NACIONAL decreta e eu sanciono a seguinte Lei:

 Art. 1º Tôda pessoa natural ou jurídica de direito público ou de direito privado que esteja sob a jurisdição da lei brasileira é obrigada a prestar as informações solicitadas pela Fundação IBGE para a execução do Plano Nacional de Estatística (Decreto-lei nº 161, de 13 de fevereiro de 1967, art. 2º, § 2º).

 Parágrafo único. As informações prestadas terão caráter sigiloso, serão usadas exclusivamente para fins estatísticos, e não poderão ser objeto de certidão, nem, em hipótese alguma, servirão de prova em processo administrativo, fiscal ou judicial, excetuado, apenas, no que resultar de infração a dispositivos desta lei.

Art. 2º Constitui infração à presente Lei:

a) a não prestação de informações nos prazos fixados;

b) a prestação de informações falsas.

 § 1º O infrator ficará sujeito à multa de até 10 (dez) vêzes o maior salário-mínimo vigente no País, quando primeiro; e de até o dobro desse limite quando reincidente.

 § 2º O pagamento da multa não exonerará o infrator da obrigação de prestar as informações dentro do prazo fixado no auto de infração que for lavrado.

§ 3º Ficará dispensado do pagamento da multa o infrator primário que prestar as informações no prazo fixado no auto de infração.

§ 4º Se a infração for praticada por servidor público, no exercício de suas funções, as penalidades serão as fixadas no art. 4º desta Lei.

 Art. 3º Competirá, privativamente, à Fundação IBGE, na forma do regulamento a ser baixado lavrar e processar os autos de infração, bem como aplicar as multas previstas nesta Lei.

§ 1º Constituirão receita da União as importâncias correspondentes às multas impostas.

 § 2º Incumbirá à Fundação IBGE, remeter à Procuradoria-Geral da Fazenda Nacional para cobrança judicial, os processos findos relativos às multas que não forem pagas na instância administrativa.

 Art. 4º Será passível das penas pecuniárias cominadas nesta Lei, até a importância máxima correspondente a 1 (um) mês de seu vencimento ou de seu salário, o servidor público que, no exercício de suas atribuições, praticar infração nela prevista.

 Parágrafo único. A Fundação IBGE comunicará ao órgão ou entidade a que estiver vinculado o servidor, o valor da multa aplicada para o fim da competente cobrança, mediante desconto em folha em até 10 (dez) prestações mensais, iguais e sucessivas.

 Art. 5º Das penalidades aplicadas pela Fundação IBGE na forma desta lei e do regulamento a ser baixado, caberá recurso, no prazo de 15 (quinze) dias contados da intimação, ao Ministro do Planejamento e Coordenação-Geral, independentemente de garantia da instância.

 Parágrafo único. As multas afinal devidas poderão ser parceladas, a requerimento do autuado, em até 10 (dez) prestações mensais, iguais e sucessivas.

Art. 6º O Poder Executivo regulamentará a presente Lei no prazo de 60 (sessenta) dias.

Art. 7º Esta Lei entra em vigor na data de sua publicação.

Art. 8º Revogam-se as disposições em contrário.

Brasília, 14 de novembro de 1968; 147º da Independência e 80º da República.

#### A. COSTA E SILVA

Luís Antônio da Gama e Silva

Antônio Delfim Netto

Marcus Vinicius Pratini de Moraes

# **DECRETO Nº 66.183, DE 5 DE FEVEREIRO DE 1970**

*Regulamenta o Decreto-lei nº 923, de 10 de outubro de 1969, que dispõe sôbre a comercialização do leite cru.*

**O PRESIDENTE DA REPÚBLICA**, usando da atribuição que lhe confere o artigo 81, item III, da Constituição, e na conformidade do Decreto-lei nº 923, 10 de outubro de 1969, **Decreta:**

**Art**. 1º É proibida a venda de leite cru para consumo direto da população, em todo o território nacional, nos têrmos do Decreto-lei nº 923, de 10 de outubro de 1969.

Parágrafo único. Para os efeitos dêste Decreto, considera-se leite cru aquele que não preencher as especificações do artigo 4º.

**Art**. 2º A autoridade local compete poderá autorizar, em caráter precário, a comercialização do leite cru, comprovando-se:

I – que a área da autoridade não possa ser abastecida permanentemente com leite beneficiado;

II – que o produto atenda às seguintes exigências:

a) proceder de propriedade rural dotada de instalações que permitam a obtenção de leite nas mais perfeitas condições de higiene;

b) proceder de rebanho leiteiro mantido em condições sanitárias satisfatórias;

c) ser distribuído ao consumo até 3 (três) horas após o término da ordenha; e

d) ser integral e satisfazer aos padrões oficiais.

§ 1º As autorizações expedidas na conformidade deste artigo consignarão, expressamente, a qualificação "em caráter precário".

§ 2º Verificada a possibilidade do abastecimento com leite beneficiado, serão canceladas essas autorizações.

**Art**. 3º A autoridade competente inutilizará para consumo humano, " *in natura*", o leite cru, cuja distribuição contrariar as normas deste Decreto, sem prejuízo das sanções penais aplicáveis ao infrator.

**Art**. 4º Para os efeitos deste Decreto, entende-se por leite beneficiado para consumo direto da população, aquele que preencha as seguintes especificações:

I – ser pasteurizado por processos aprovados em aparelhagem adequada, provida de dispositivos de controle automático, de termo-regulador, de registrador de temperatura (termógrafo de calor) e outros que venham a ser considerados necessários para o controle técnico-sanitário da operação;

II – ser padronizado e filtrado por processo centrífugos;

III – atender aso padrões físico-químicos e biológicos previstos na legislação específica;

IV – ser, após a pasteurização, engarrafado ou empacotado mecanicamente e, a seguir distribuído ao consumo ao armazenado em Câmara frigorífica à temperatura máxima de 5º C (cinco graus centígrados), observando-se o prazo limita de sua distribuição prevista na legislação específica;

V – ser controlado física, química e bacteriologicamente no estabelecimento beneficiador, em laboratório devidamente aparelhado, observando-se os padrões oficiais; e VI – ser envasado em embalagens invioláveis de vidro, material plástico, cartonado ou similares.

**Art**. 5º As autoridades locais competentes respondem pela observância das disposições deste Decreto, sem

prejuízo da fiscalização federal.

**Art**. 6º Este Decreto entrará em vigor na data de sua publicação, revogados o artigo 509 do Regulamento da Inspeção Industrial e Sanitária de Produtos de Origem Animal com a redação dada pelo Decreto nº 1.255, de 25 de junho de 1962, e demais disposições em contrário.

> Brasília, 5 de fevereiro de 1970; 149º da Independência e 82º da República. **Emílio G. Médici**

#### **DECRETO Nº 73.177, DE 20 DE NOVEMBRO DE 1973**

 *Regulamenta a Lei nº 5.534, de 14 de novembro de 1968, modificada pela Lei nº 5.878, de 11 de maio de 1973, de que dispõe sobre a obrigatoriedade da prestação de informações necessárias ao Plano Nacional de Estatísticas Básicas e ao Plano Geral de Informações Estatísticas e Geográficas.*

 O PRESIDENTE DA REPÚBLICA, usando da atribuição que lhe confere o artigo 81, item III, da Constituição, e nos termos do artigo 6º, da Lei nº 5.534, de 14 de novembro de 1968, modificada pela Lei nº 5.878, de 11 de maio de 1973,

#### Decreta:

 Art. 1º Toda pessoa natural ou jurídica, de direito público ou privado, que esteja sob a jurisdição da lei brasileira, é obrigada a prestar as informações solicitadas pela Fundação Instituto Brasileiro de Geografia e Estatística (IBGE), para a execução do Plano Geral de Informações Estatísticas e Geográficas (Lei nº 5.878, de 11 de maio de 1973, artigo 6º.

 § 1º As informações prestadas terão caráter sigiloso, serão usadas exclusivamente para os fins previstos na lei, e não poderão ser objeto de certidão nem constituirão prova em processo administrativo, fiscal ou judicial, excetuados apenas os processos que resultarem de infração a dispositivos deste regulamento.

 § 2º Enquanto não for aprovado, na forma prevista no § 2º, do artigo 5º, da Lei nº 5.878, de 11 de maio de 1973, o Plano Geral de Informações Estatísticas e Geográficas, o disposto no presente Decreto se aplicará à prestação das informações destinadas ao Plano Nacional de Estatísticas Básicas (Lei nº 5.878, de 11 de maio de 1973, artigo 28).

Art. 2º O IBGE obterá informações mediante:

a) Agente credenciado, pessoa natural ou jurídica;

b) instrumentos próprios para coleta;

 c) consulta a registros e a documentos que contenham elementos de interesse para as informações de que trata este Decreto, existentes em órgãos oficiais, inclusive cartórios da organização judiciária federal ou estadual;

d) outros métodos e instrumentos aplicáveis à natureza da pesquisa.

 Parágrafo único. O agente credenciado, a que se refere este artigo, será portador de cartão de identidade, segundo modelo próprio, qualificando-o para o desempenho de suas atribuições.

 Art. 3º Os prazos para prestação de informações serão fixados pelo IBGE e comunicados, por escrito, ao informante.

 Parágrafo único. No caso de recusa do informante em atender o agente credenciado, o prazo fixado neste artigo começará a fluir da data em que se verificar a recusa.

Art. 4º Considera-se infração:

a) a não prestação de informações nos prazos fixados;

b) a prestação de informações falsas.

 Parágrafo único. Compreende-se na hipótese da letra a, deste artigo, a prestação de informações incompletas ou de forma omissa.

 Art. 5º O infrator ficará sujeito à multa de até dez (10) vezes o maior salário-mínimo vigente no País, quando primário; e de até vinte (20) vezes o aludido salário quando reincidente.

 § 1º O pagamento da multa não exonerará o infrator da obrigação de prestar, completar, ou retificar as informações.

 § 2º O infrator que persistir em não prestar, completar ou retificar as informações, tornar-se-á passível de nova autuação.

§ 3º Ficará dispensado do pagamento da multa o infrator primário que prestar, completar ou retificar as informações no prazo fixado pelo IBGE.

 Art. 6º A não prestação das informações ou a prestação de informações incompletas ou de forma omissa, nos prazos fixados na forma do artigo 3º deste Decreto, ou a prestação de informações falsas tornará o infrator passível da multa correspondente a duas (2) vezes o valor do maior salário-mínimo vigente no País, se primário, e, do dobro, se reincidente.

 Parágrafo único. Decorrido o prazo de três (3) dias estabelecido no auto de infração sem que o infrator preste, complete ou retifique as informações, a multa será acrescida, automaticamente, de valor igual a duas (2) vezes o maior salário-mínimo vigente no País, se primário, e, ao dobro, se reincidente, para cada período de dois (2) dias que exceder ao aludido prazo, até o máximo fixado no artigo 5º deste Decreto.

 Art. 7º Se as infrações previstas neste Decreto forem praticadas por servidor de órgãos de administração direta ou indireta federal, estadual ou municipal, no exercício de suas funções, a multa será de valor correspondente a 20% (vinte por cento) de um (1) mês de vencimento ou do salário do infrator.

 Parágrafo único. A multa será acrescida de 20% (vinte por cento) de um (1) mês de vencimento ou do salário do servidor, para casa período de dois (2) dias que exceder ao prazo de três (3) dias estabelecido no auto de infração, se o infrator, nesse prazo, não prestar, não completar ou não retificar as informações, até o máximo de um (10 mês de vencimento ou salário.

 Art. 8º No caso de ocorrência de qualquer das transgressões capituladas neste Decreto, será lavrado auto de infração que fixará prazo de três (3) dias para o fornecimento das informações solicitadas, ou para complementação ou retificação das já prestadas.

Art. 9º O auto de infração conterá;

a) a data e local em que se tiver verificado a infração

b) a identificação e a assinatura do infrator e da autoridade autuante;

c) a descrição da infração e sua capitulação legal;

d) o prazo concedido para a prestação das informações, sua complementação ou retificação;

e) o órgão em que deverá ser apresentado o recurso.

 § 1º O auto de infração registrará quaisquer circunstâncias que possam ser de interesse para sua apreciação, inclusive a eventual negativa do autuado em assiná-lo.

§ 2º Uma das vias do auto de infração será entregue ao autuado.

Art. 10. A aplicação da multa cabível competirá à autoridade que for designada pelo Presidente do IBGE.

 Parágrafo único. Da aplicação da multa, será notificado o infrator para, no prazo de dez (10) dias, recolher a importância correspondente.

 Art. 11. O infrator poderá recorrer ao Presidente do IBGE, no prazo de dez (10) dias, da decisão que aplicar a multa

 Parágrafo único. O recurso será apresentado no órgão indicado no auto de infração, e processado perante a autoridade recorrida, que o encaminhará ao Presidente do IBGE, se mantiver o seu despacho.

 Art. 12. Da decisão do recurso a que se refere o artigo anterior, caberá recurso, encaminhado por intermédio do IBGE, para o Ministro do Planejamento e Coordenação Geral, independentemente de garantia da instância.

Parágrafo único. O prazo para interposição desse recurso será de quinze (15) dias, contados:

 a) da data do recebimento da notificação de decisão dada ao recurso interposto ao Presidente do IBGE (artigo 11).

 b) da data em que se encerrar o prazo de dez (10) dias, previsto no parágrafo único do artigo 10 deste Decreto, para recolhimento da importância referente à multa aplicada, se o recorrente não tiver interposto recurso para o Presidente do IBGE.

 Art. 13. Negado, pelo Ministro do Planejamento e Coordenação Geral, provimento ao recurso, o infrator terá o prazo de dez (10) dias, contados da data do recebimento da notificação, para recolher a importância correspondente à multa, sob pena de cobrança judicial.

 Art. 14. As importâncias correspondentes às multas constituirão receita da União, e serão recolhidas ao órgão arrecadador federal mais próximo do local em que o infrator tiver sua residência, ou tiver o seu estabelecimento, por meio de guia expedida pelo IBGE.

 Parágrafo único. As multas a final devidas poderão ser parceladas em até dez (10) prestações mensais e sucessivas, mediante pedido do infrator dirigido ao IBGE.

 Art. 15. Na hipótese do artigo 7º e seu parágrafo único deste Decreto, o IBGE comunicará ao órgão a que pertencer o servidor o valor da multa aplicada, para o fim da competente cobrança, mediante desconto em folha de pagamento em até dez (10) prestações mensais, iguais e sucessivas.

 Parágrafo único. As importâncias, descontadas na forma deste artigo, serão recolhidas ao órgão arrecadador federal mais próximo da repartição ou da entidade a que pertencer o servidor.

 Art. 16. Ao IBGE incumbirá remeter à Procuradoria-geral da Fazenda Nacional, para a cobrança judicial prevista no artigo 13, os processos findos relativos às multas que não forem pagas na instância administrativa.

 Art. 17. Este Decreto entrará em vigor na data da sua publicação, revogadas as disposições em contrário.

Brasília, 20 de novembro de 1973; 152º da Independência e 85º da República.

EMÍLIO G. MÉDICI

# **DECRETO Nº 73.482, DE 17 DE JANEIRO DE 1974.**

 *Dispõe sobre a apuração das estatísticas da produção agropecuária e de outras de interesse do Ministério da Agricultura.*

 O PRESIDENTE DA REPÚBLICA, usando das atribuições que lhe confere o artigo 81, item III, e V, da Constituição, decreta:

 Art. 1º Os encargos de apuração dos inquéritos estatísticos referentes à produção agrícola municipal, produção extrativa vegetal, pecuária, avicultura, apicultura e sericultura são transferidos do Ministério da Agricultura para a Fundação Instituto Brasileiro de Geografia e Estatística – IBGE.

 Parágrafo único. Ao Ministério da Agricultura incumbirá a conclusão das apurações dos inquéritos estatísticos de que trata este artigo, no que se refere ao ano de 1972.

 Art. 2º O acervo e a documentação dos inquéritos estatísticos apurados pelo Ministério da Agricultura serão transferidos para a Fundação Instituto Brasileiro de Geografia e Estatística – IBGE.

Art. 3º Este Decreto entrará em vigor na data de sua publicação, revogadas as disposições em contrário.

Brasília, 17 de janeiro de 1974; 153º da Independência e 86º da República.

 EMÍLIO G. MÉDICI Moura Cavalcanti João Paulo dos Reis Velloso
